## **4**

## **THE MEDIUM ACCESS SUBLAYER**

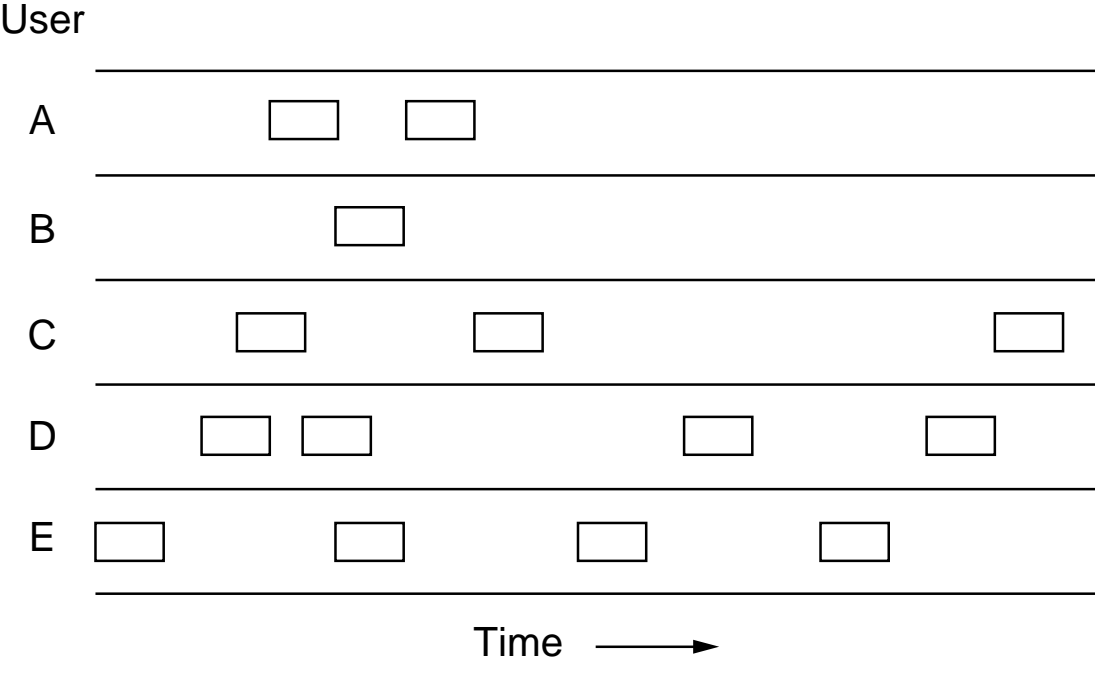

Fig. 4-1. In pure ALOHA, frames are transmitted at completely arbitrary times.

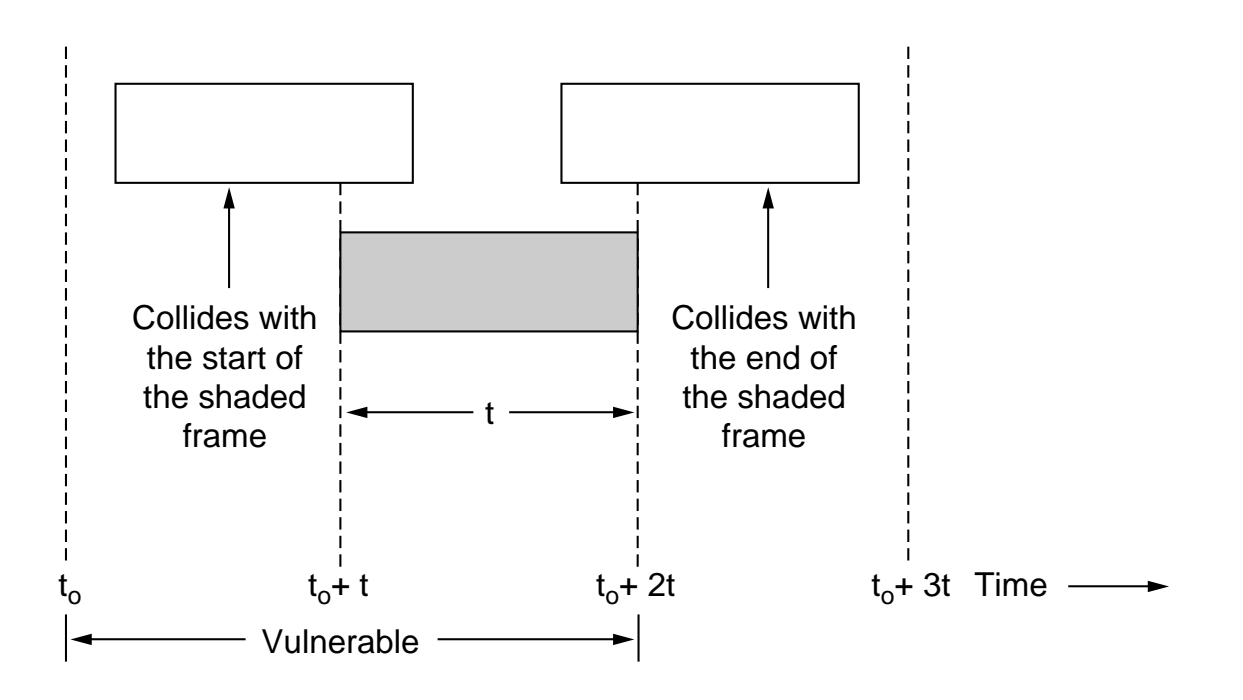

Fig. 4-2. Vulnerable period for the shaded frame.

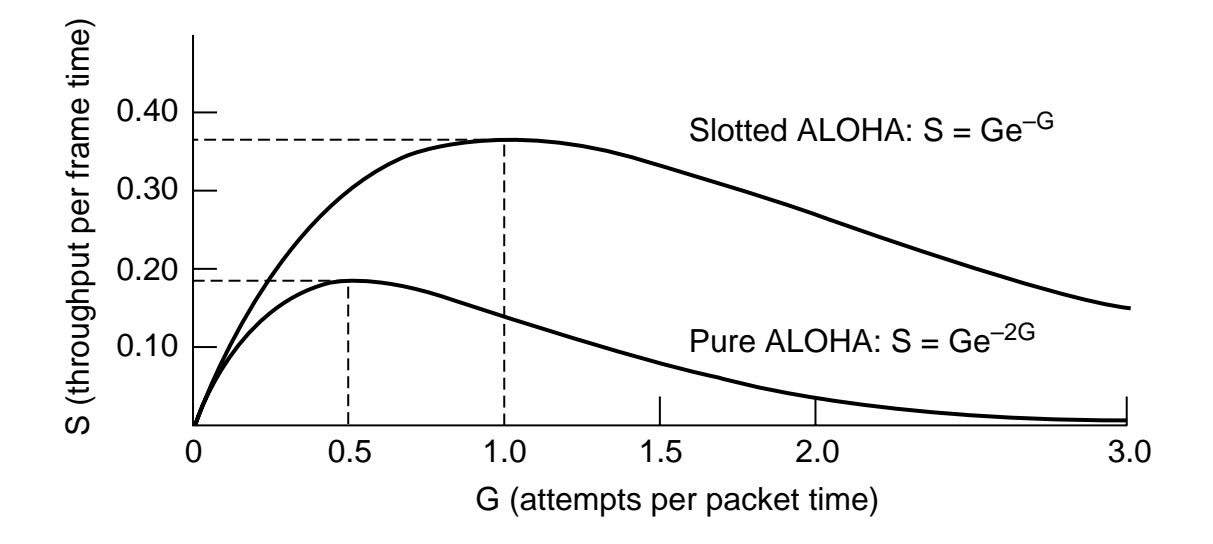

Fig. 4-3. Throughput versus offered traffic for ALOHA systems.

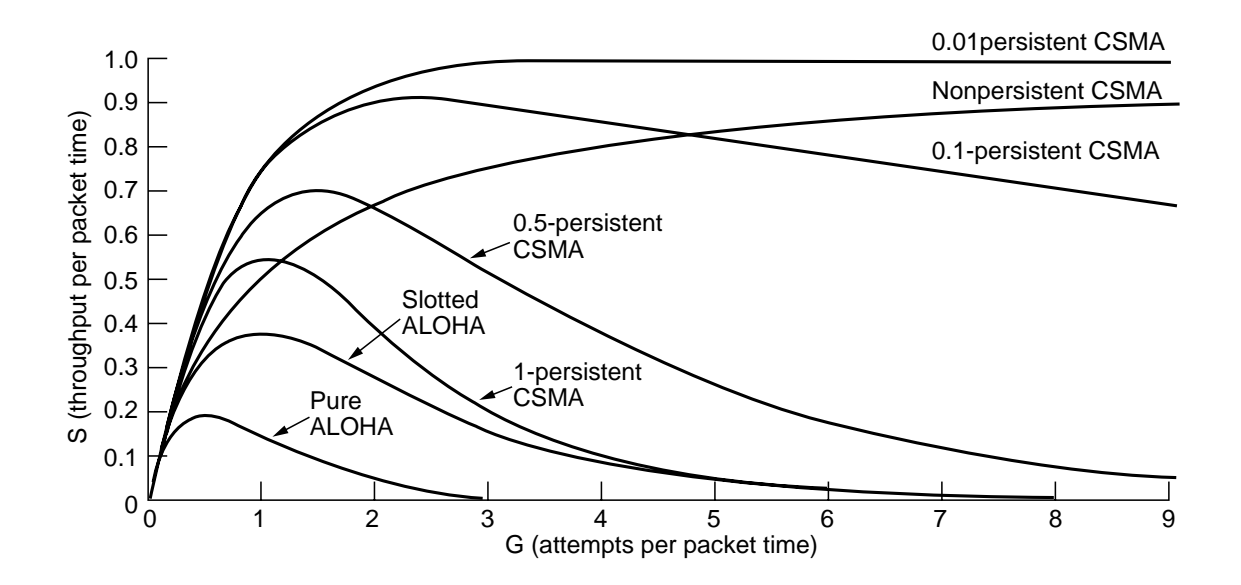

Fig. 4-4. Comparison of the channel utilization versus load for various random access protocols.

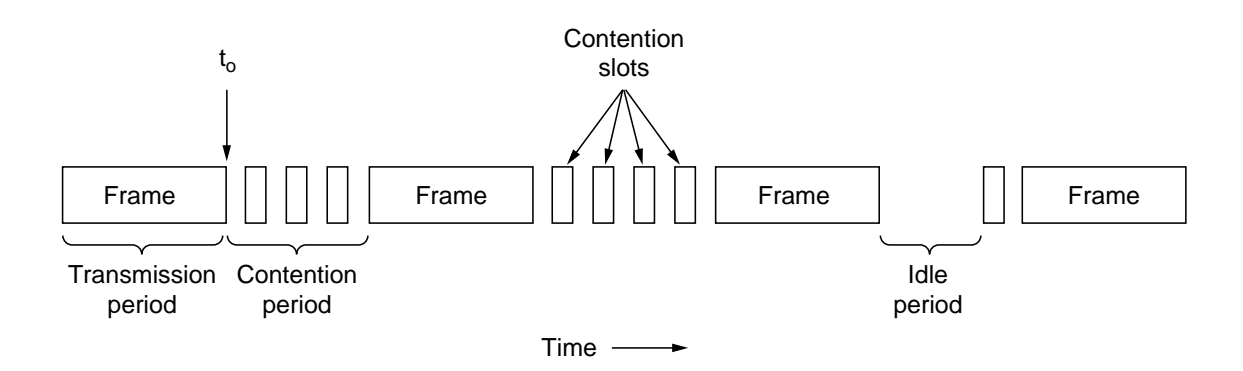

Fig. 4-5. CSMA/CD can be in one of three states: contention, transmission, or idle.

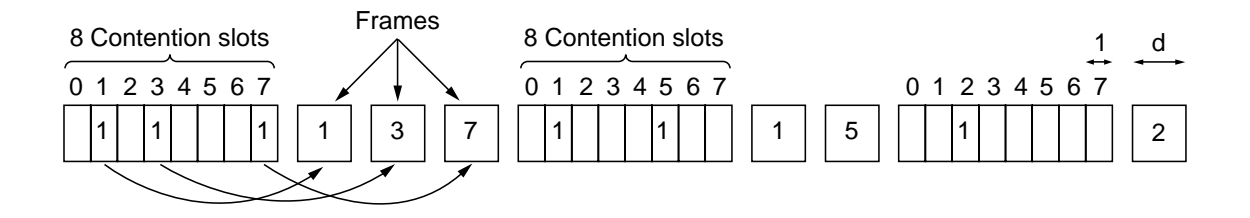

Fig. 4-6. The basic bit-map protocol.

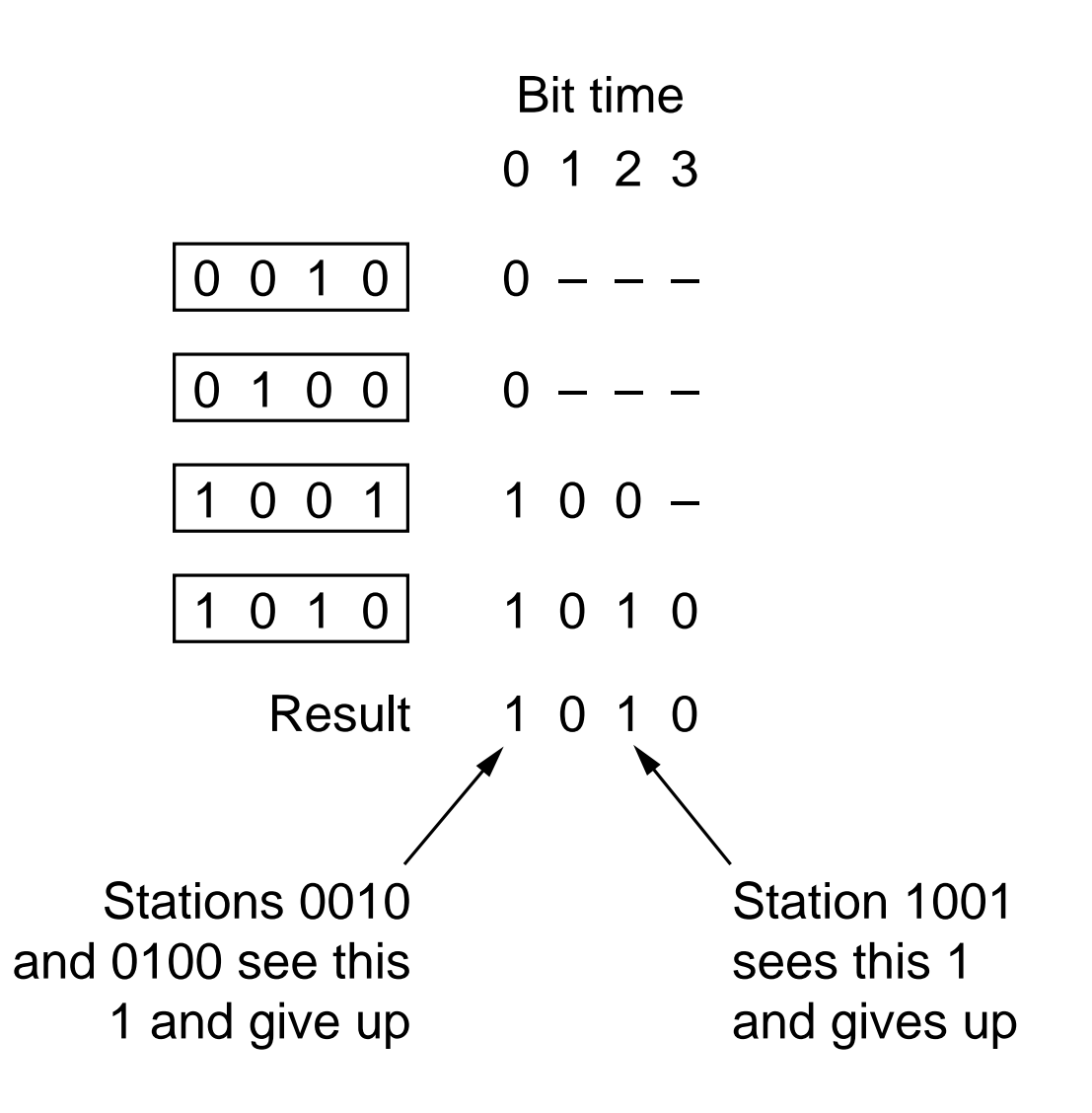

Fig. 4-7. The binary countdown protocol. A dash indicates silence.

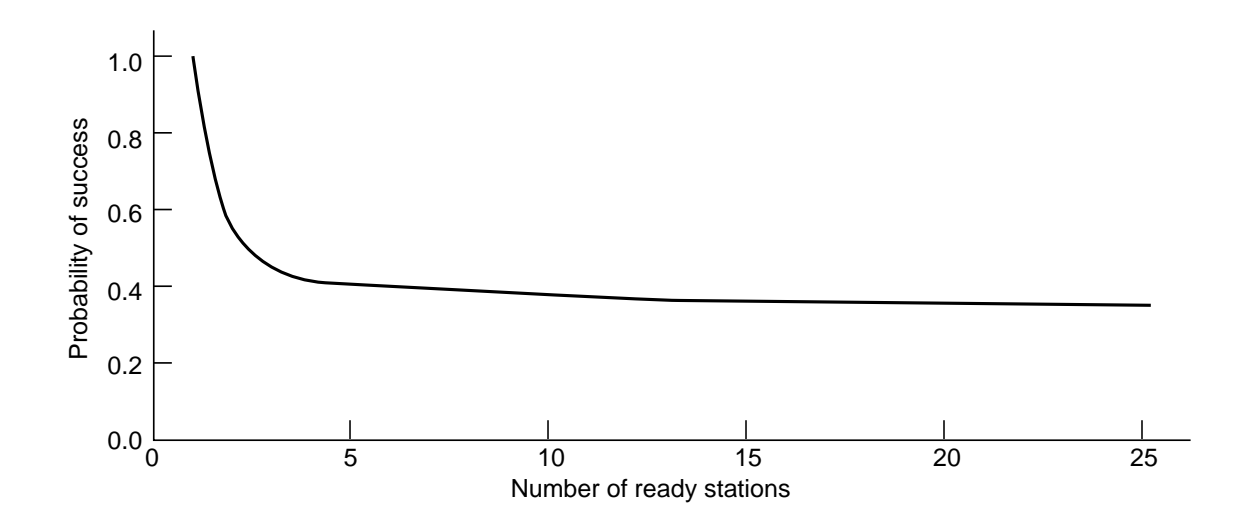

Fig. 4-8. Acquisition probability for a symmetric contention channel.

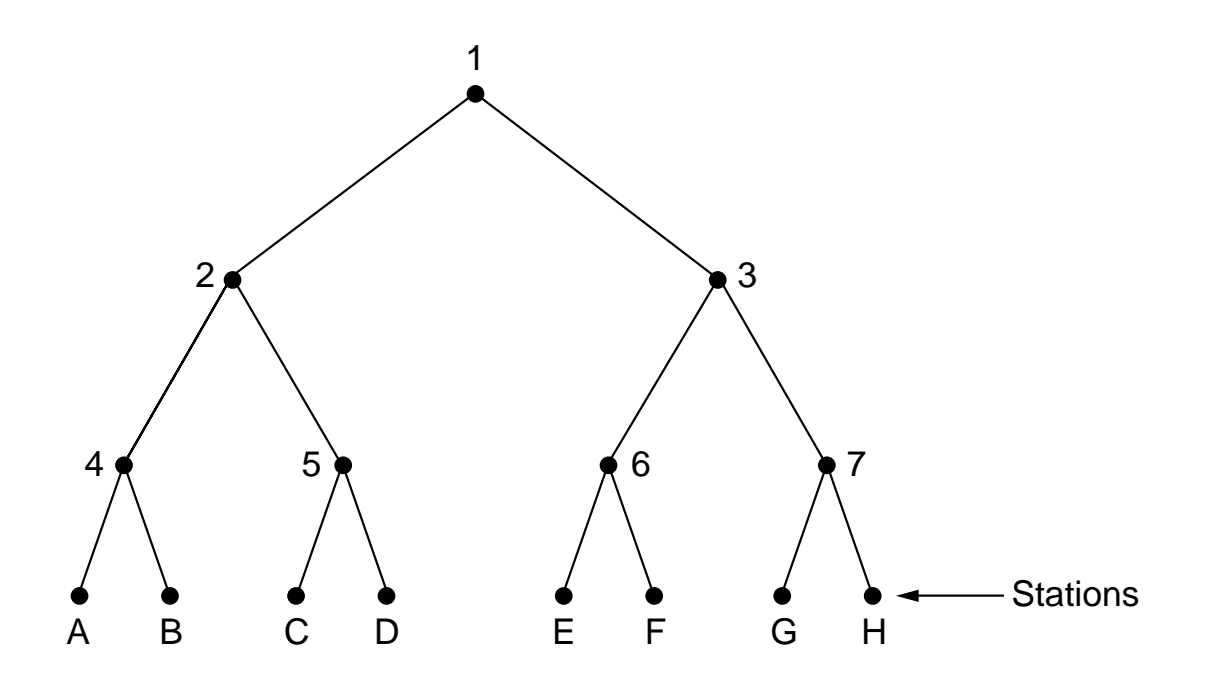

Fig. 4-9. The tree for eight stations.

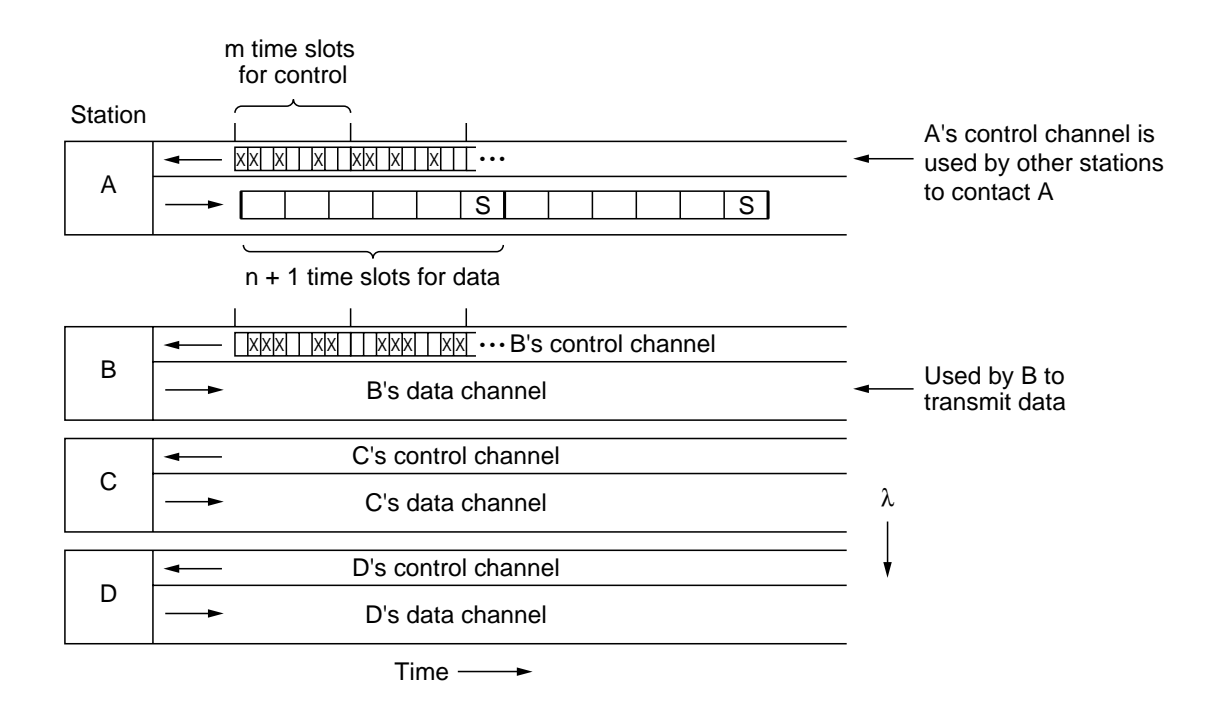

Fig. 4-10. Wavelength division multiple access.

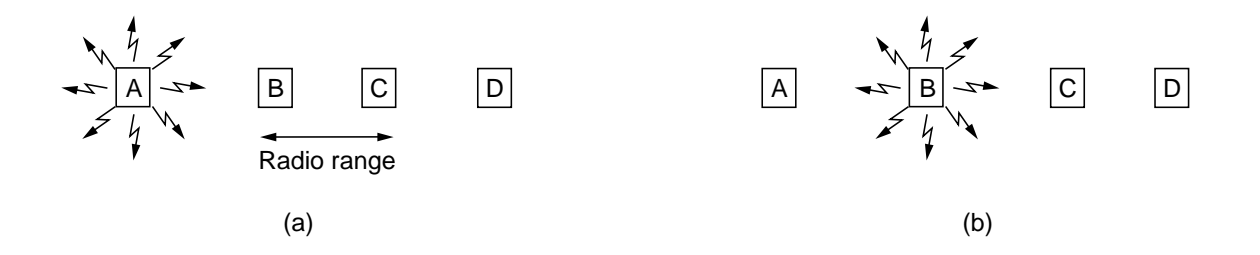

Fig. 4-11. A wireless LAN. (a) *A* transmitting. (b) *B* transmitting.

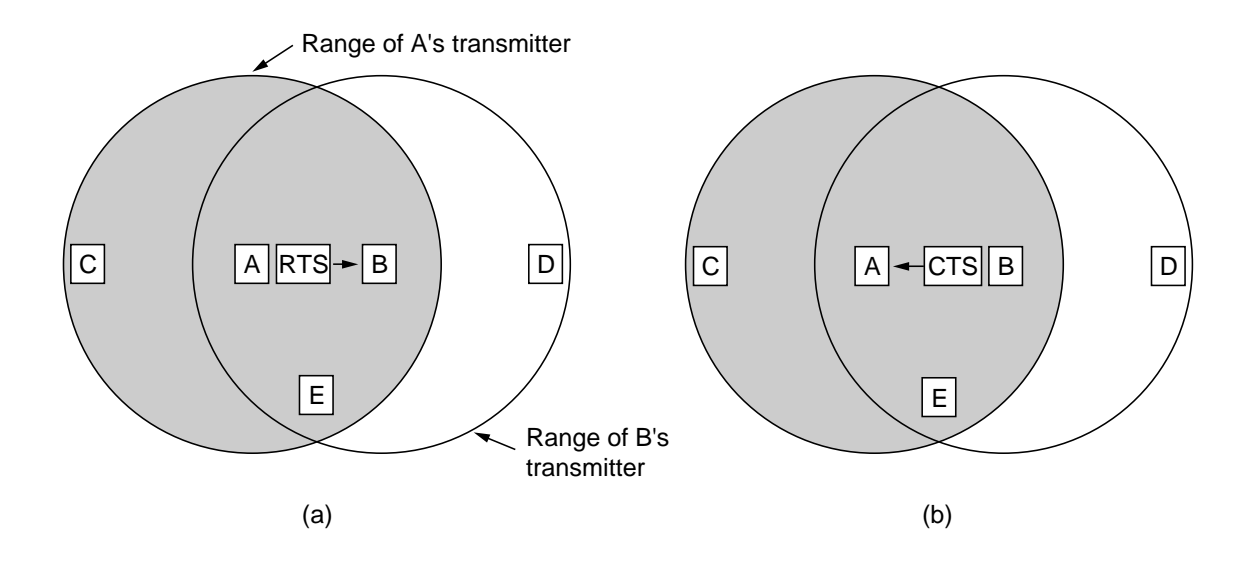

Fig. 4-12. The MACA protocol. (a) *A* sending an RTS to *B*. (b) *B* responding with a CTS to *A*.

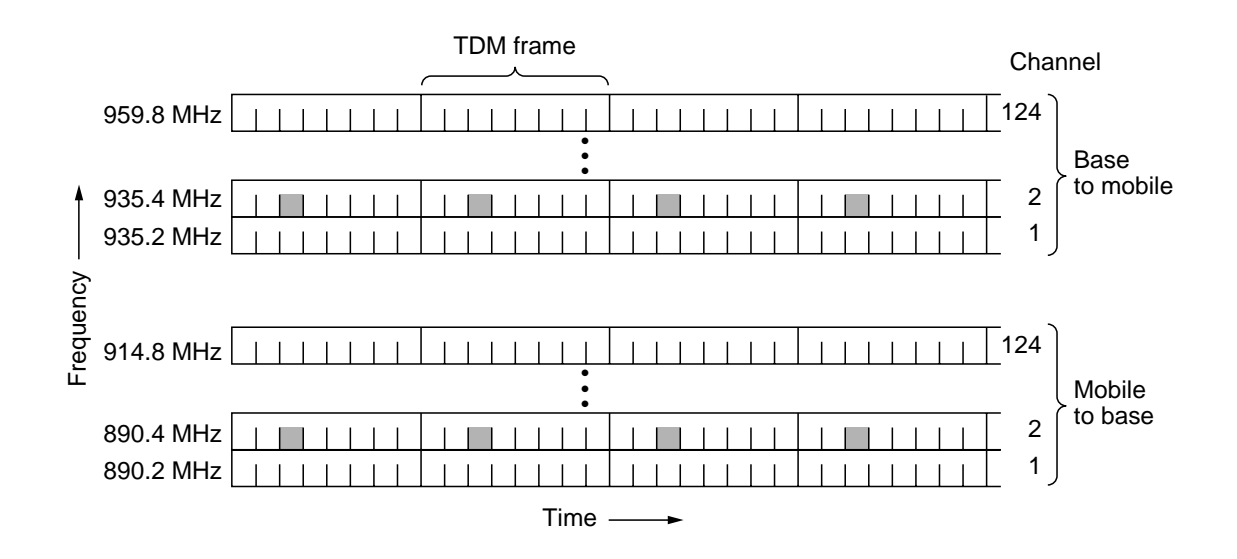

Fig. 4-13. GSM uses 124 frequency channels, each of which use an eight-slot TDM system.

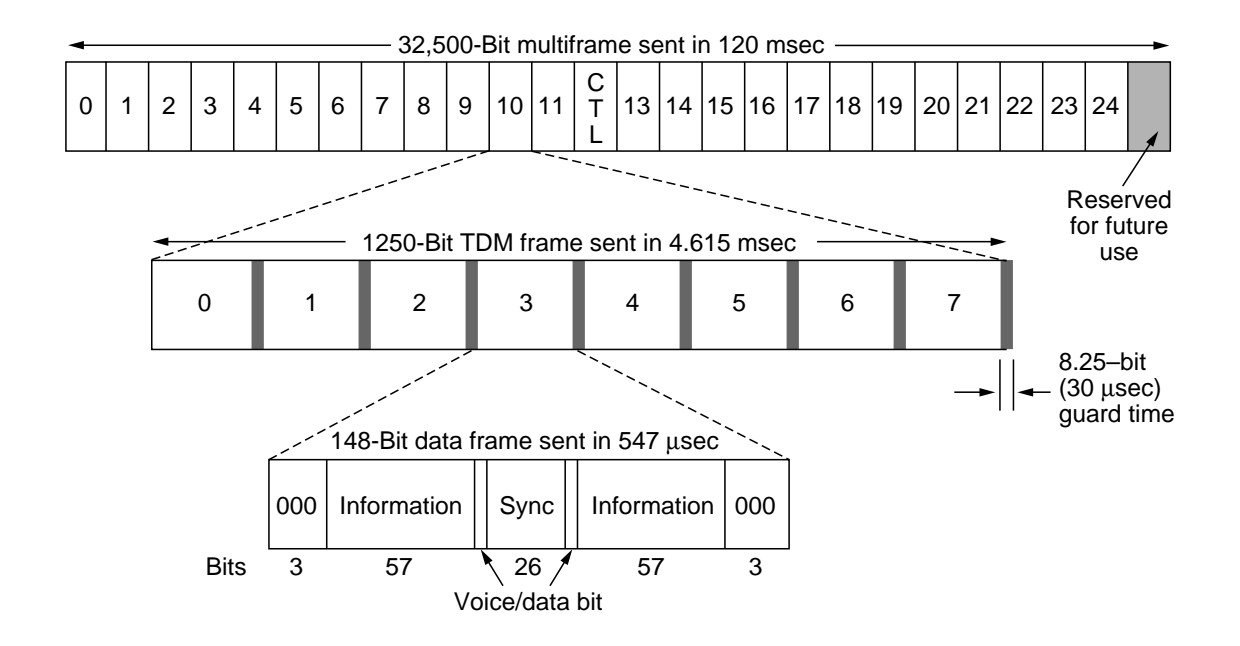

Fig. 4-14. A portion of the GSM framing structure.

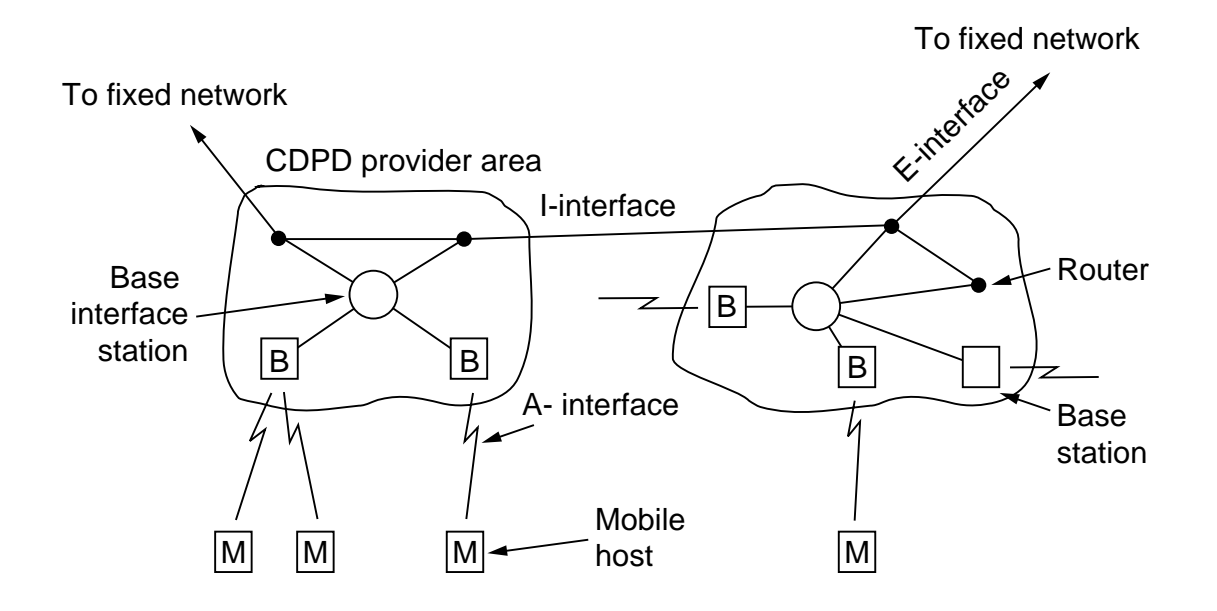

Fig. 4-15. An example CDPD system.

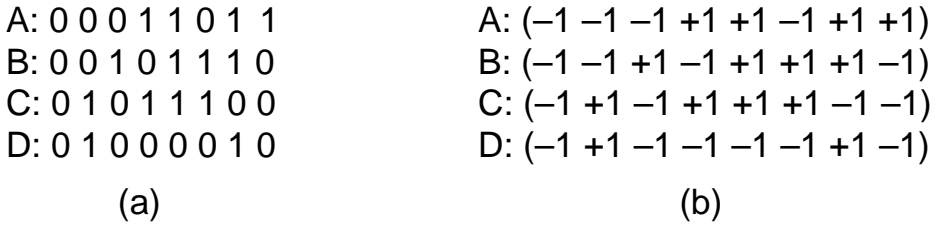

Six examples:

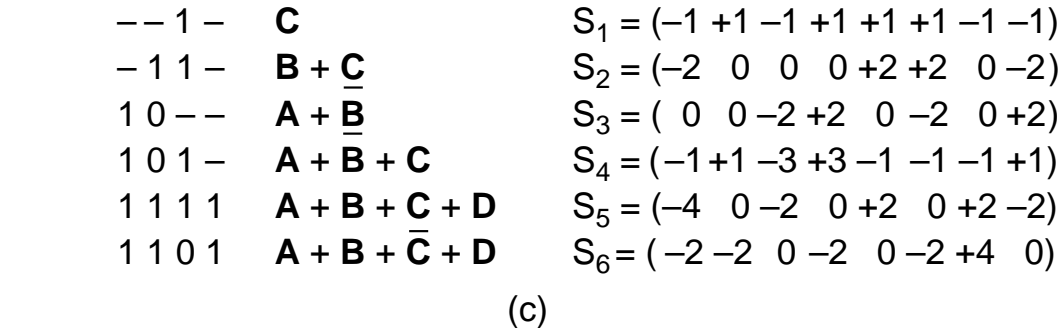

$$
S_1 \bullet C = (1 + 1 + 1 + 1 + 1 + 1 + 1 + 1)/8 = 1
$$
  
\n
$$
S_2 \bullet C = (2 + 0 + 0 + 0 + 2 + 2 + 0 + 2)/8 = 1
$$
  
\n
$$
S_3 \bullet C = (0 + 0 + 2 + 2 + 0 - 2 + 0 - 2)/8 = 0
$$
  
\n
$$
S_4 \bullet C = (1 + 1 + 3 + 3 + 1 - 1 + 1 - 1)/8 = 1
$$
  
\n
$$
S_5 \bullet C = (4 + 0 + 2 + 0 + 2 + 0 - 2 + 2)/8 = 1
$$
  
\n
$$
S_6 \bullet C = (2 - 2 + 0 - 2 + 0 - 2 - 4 + 0)/8 = -1
$$
  
\n(d)

Fig. 4-16. (a) Binary chip sequences for four stations. (b) Bipolar chip sequences. (c) Six examples of transmissions. (d) Recovery of station C's signal.

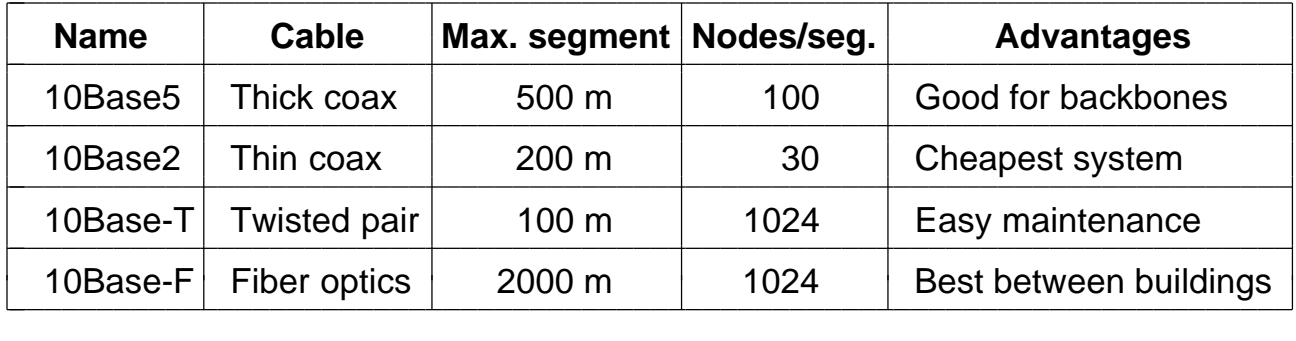

Fig. 4-17. The most common kinds of baseband 802.3 LANs.

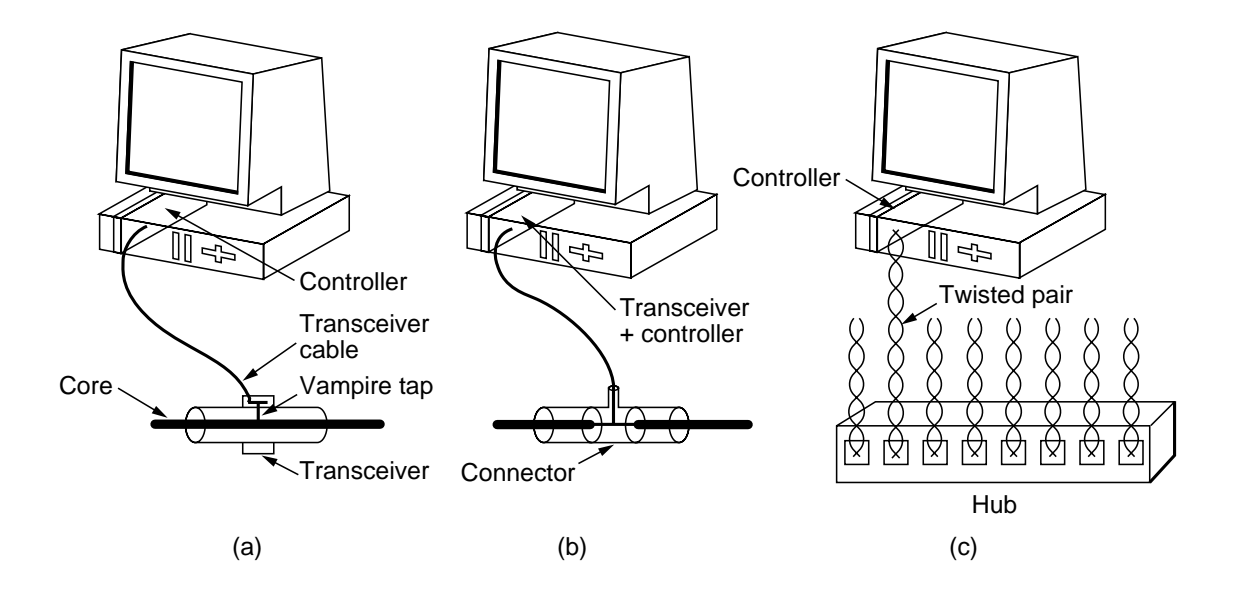

Fig. 4-18. Three kinds of 802.3 cabling. (a) 10Base5. (b) 10Base2. (c) 10Base-T.

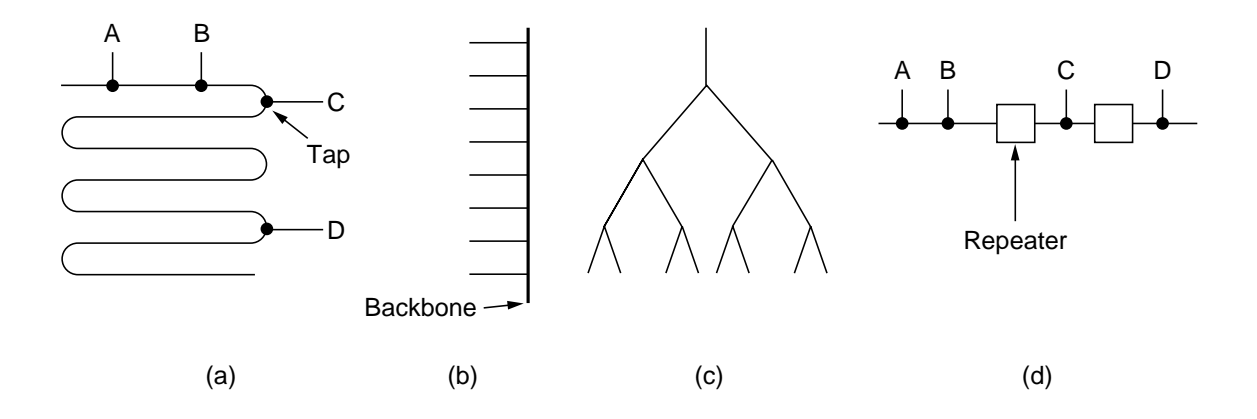

Fig. 4-19. Cable topologies. (a) Linear. (b) Spine. (c) Tree. (d) Segmented.

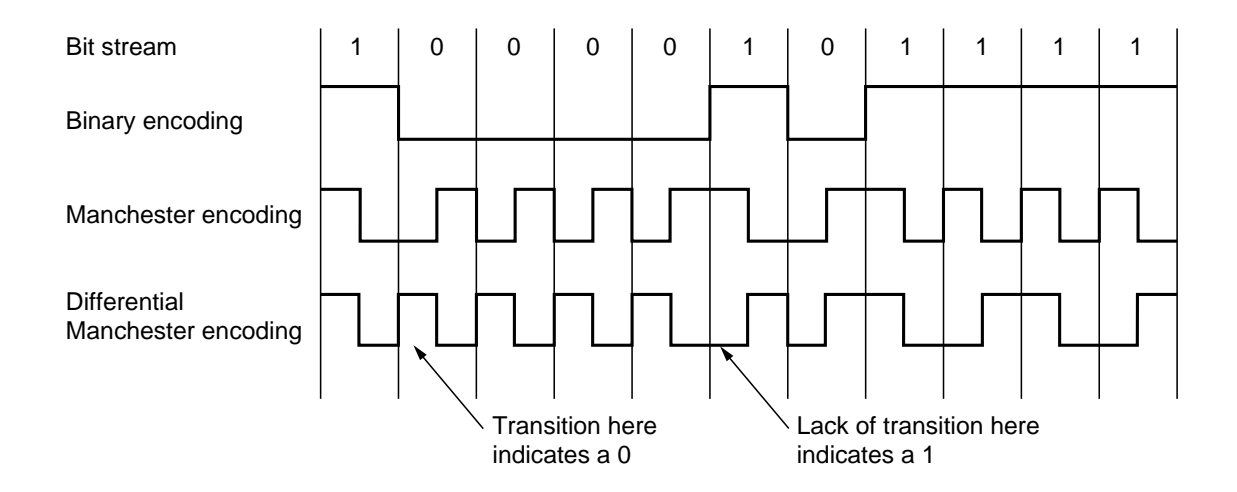

Fig. 4-20. (a) Binary encoding. (b) Manchester encoding. (c) Differential Manchester encoding.

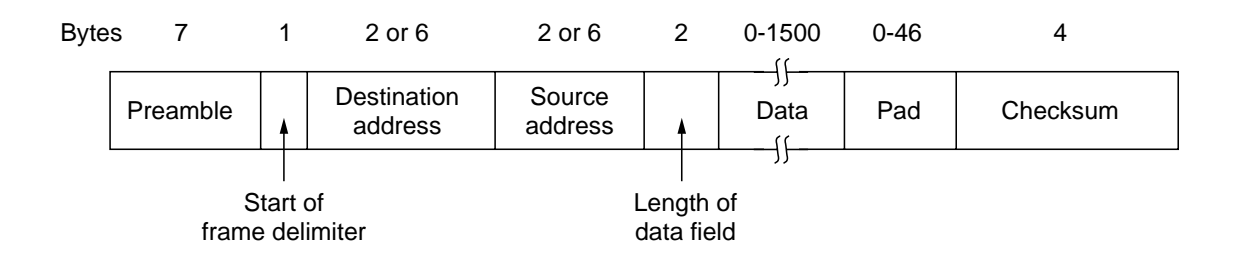

Fig. 4-21. The 802.3 frame format.

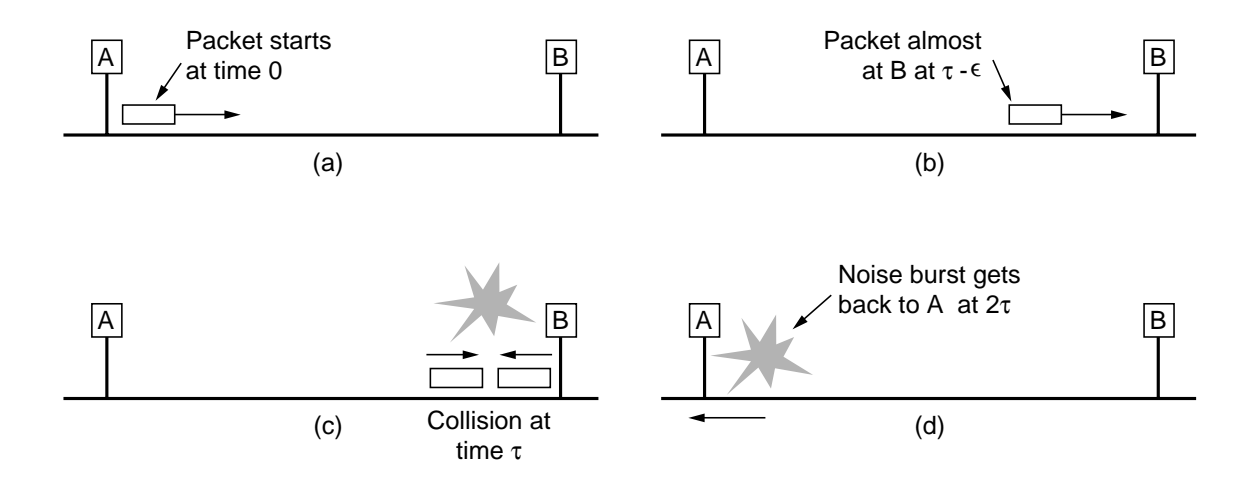

Fig. 4-22. Collision detection can take as long as 2τ.

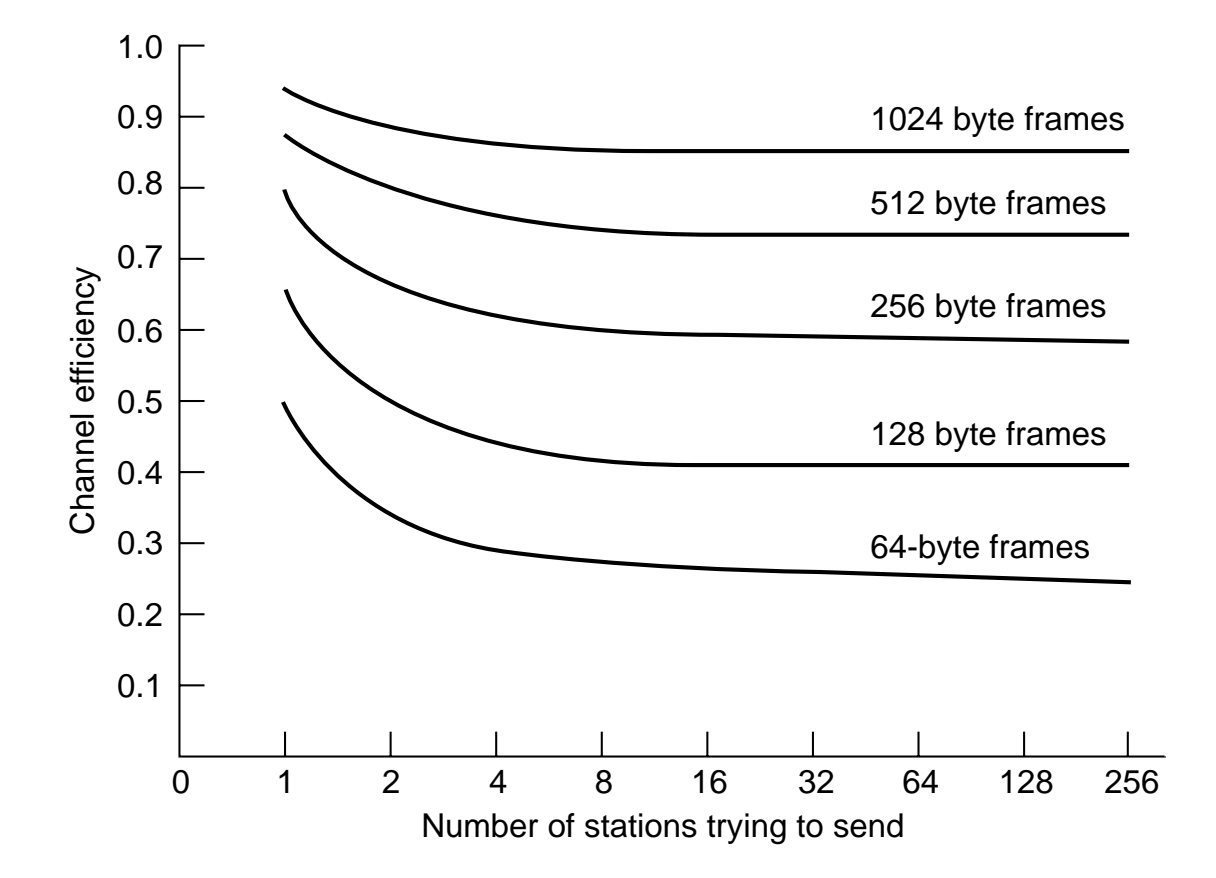

Fig. 4-23. Efficiency of 802.3 at 10 Mbps with 512-bit slot times.

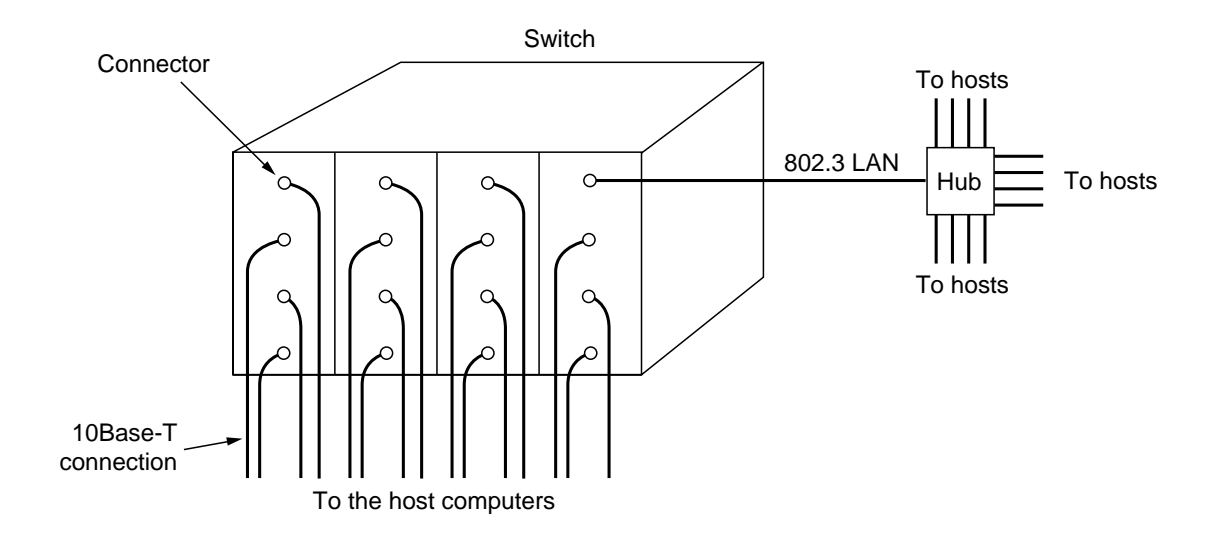

Fig. 4-24. A switched 802.3 LAN.

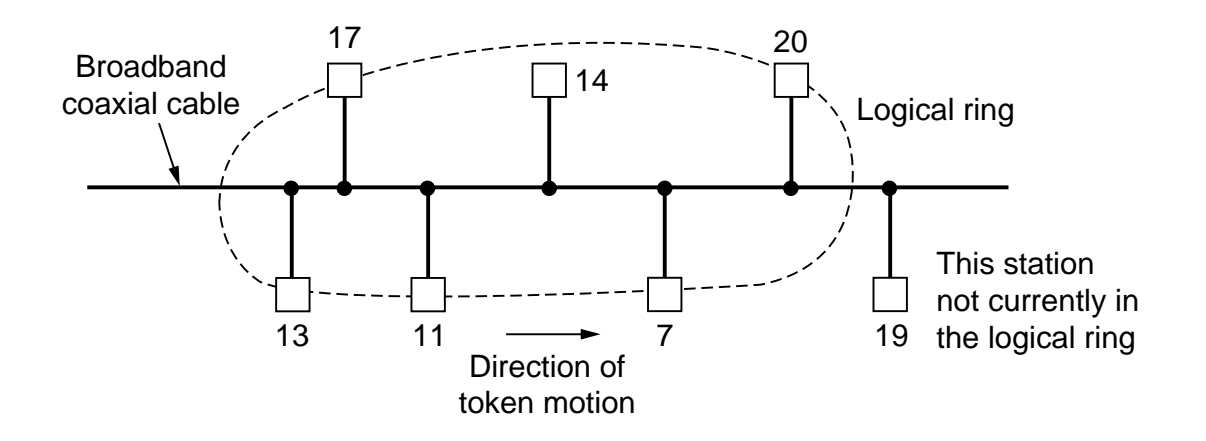

Fig. 4-25. A token bus.

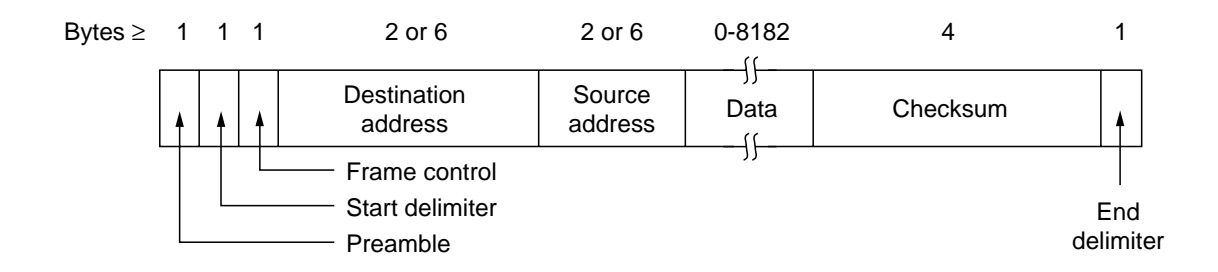

Fig. 4-26. The 802.4 frame format.

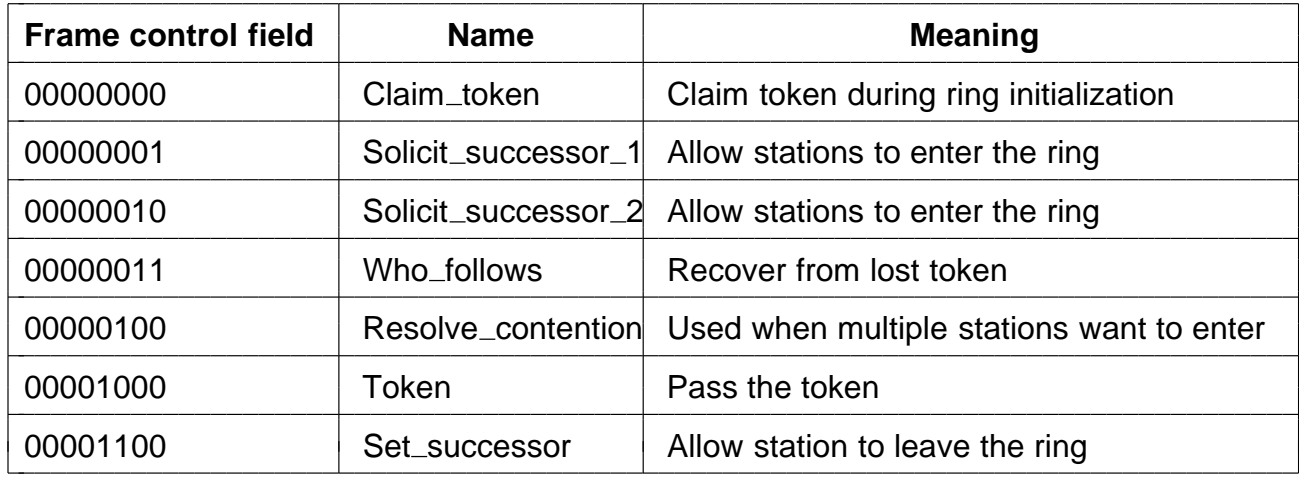

 $\overline{1}$ 

Fig. 4-27. The token bus control frames.

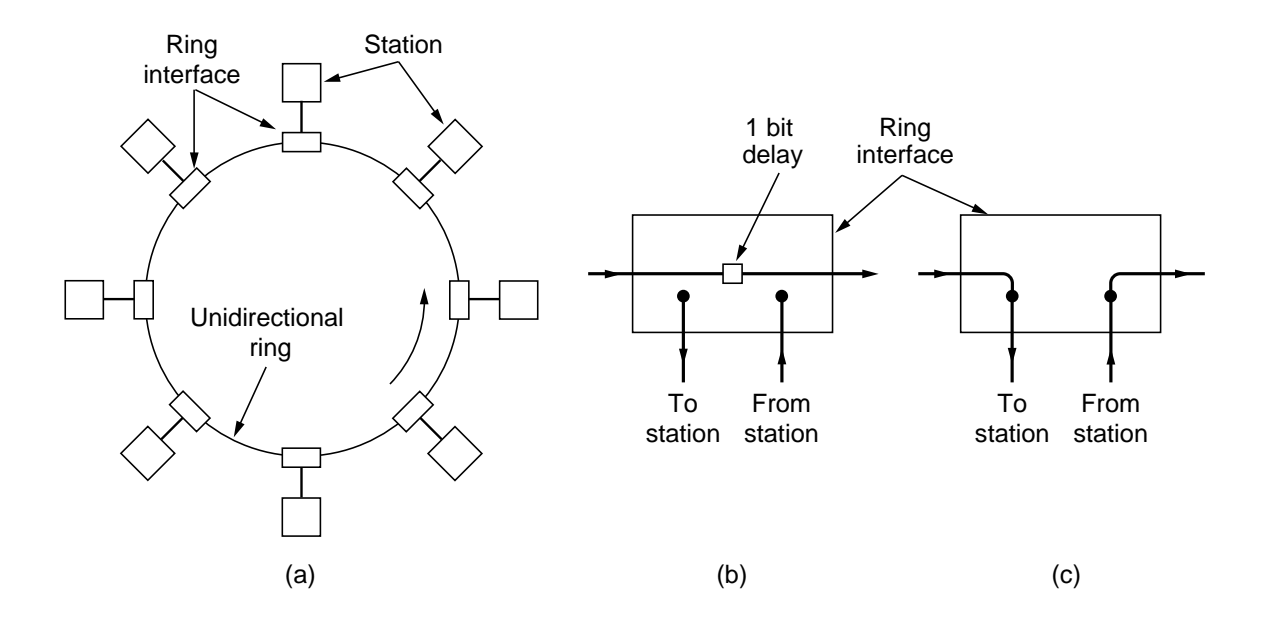

Fig. 4-28. (a) A ring network. (b) Listen mode. (c) Transmit mode.

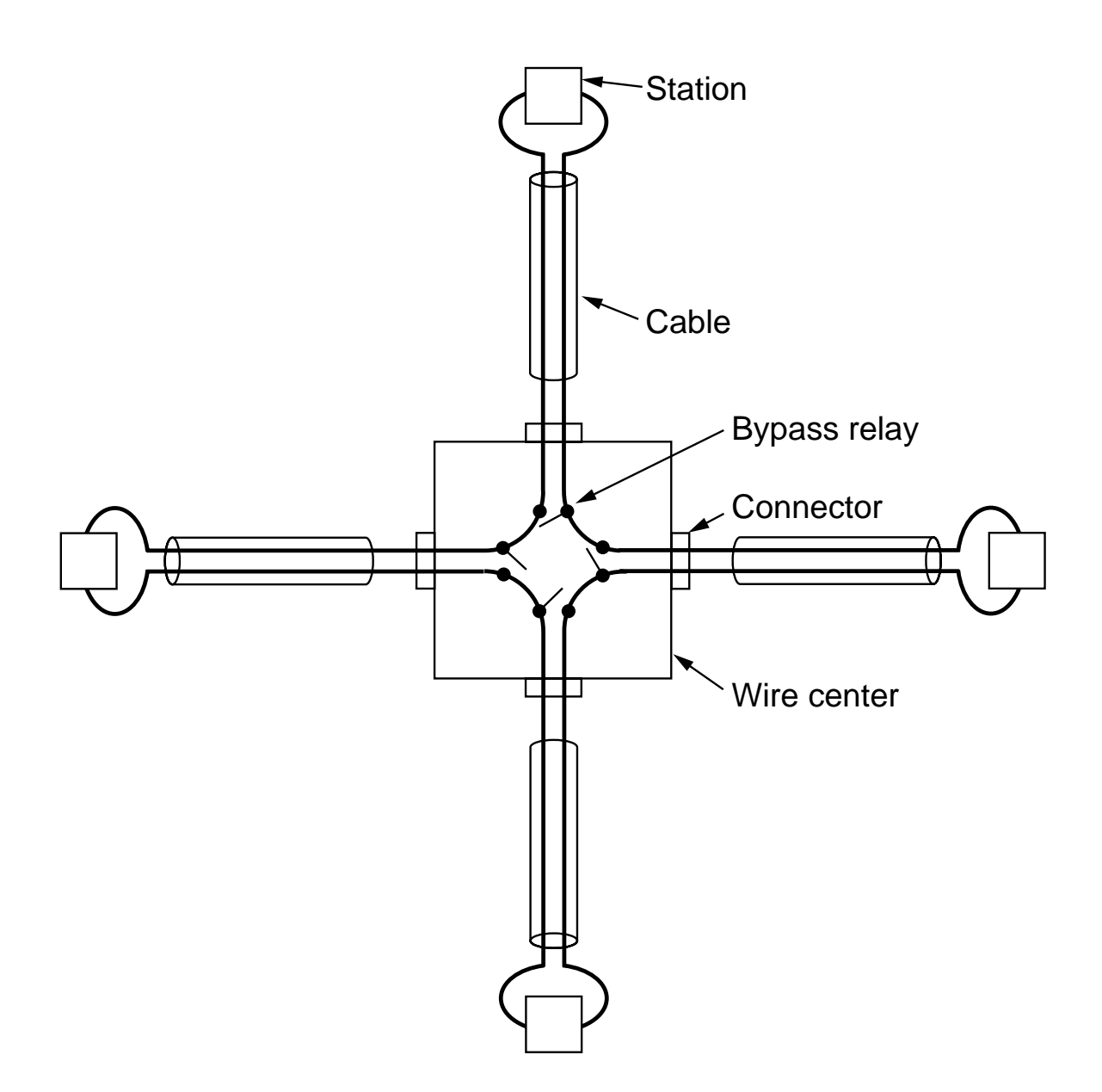

Fig. 4-29. Four stations connected via a wire center.

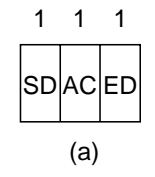

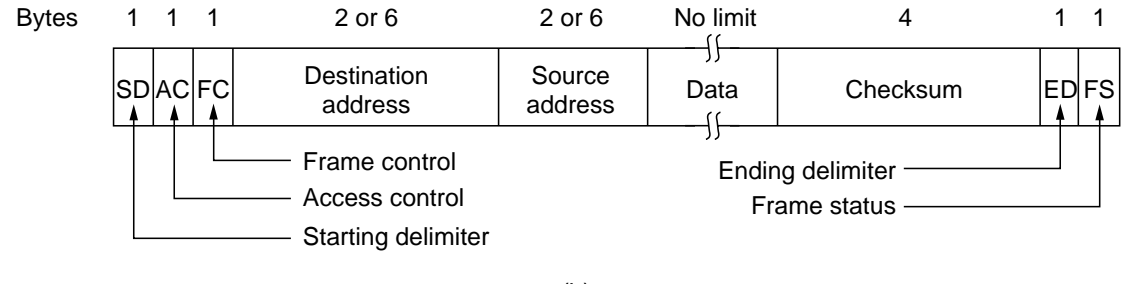

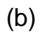

Fig. 4-30. (a) Token format. (b) Data frame format.

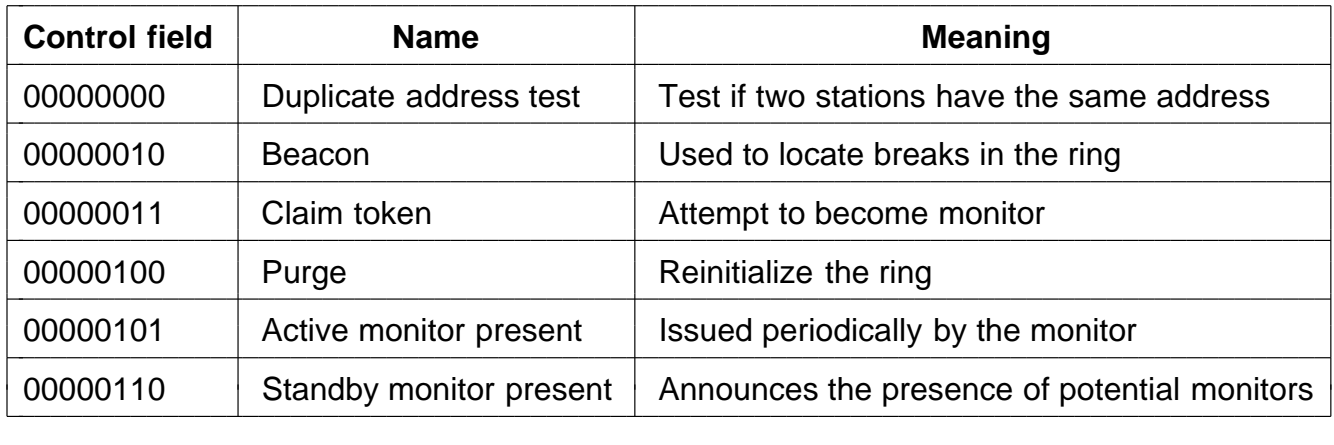

Fig. 4-31. Token ring control frames.

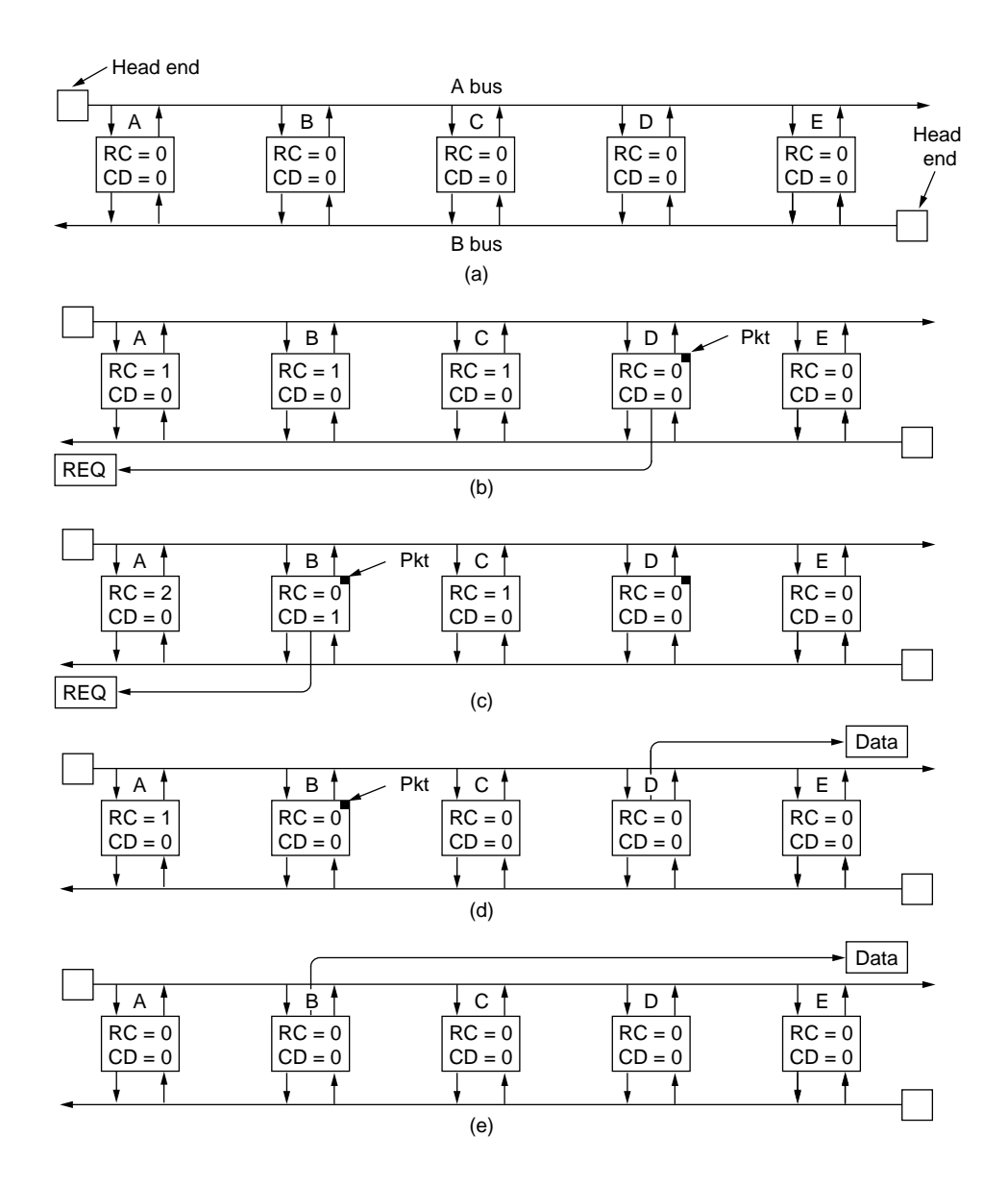

Fig. 4-32. (a) Initially the MAN is idle. (b) After *D* makes a request. (c) After *B* makes a request. (d) After *D* transmits. (e) After *B* transmits.

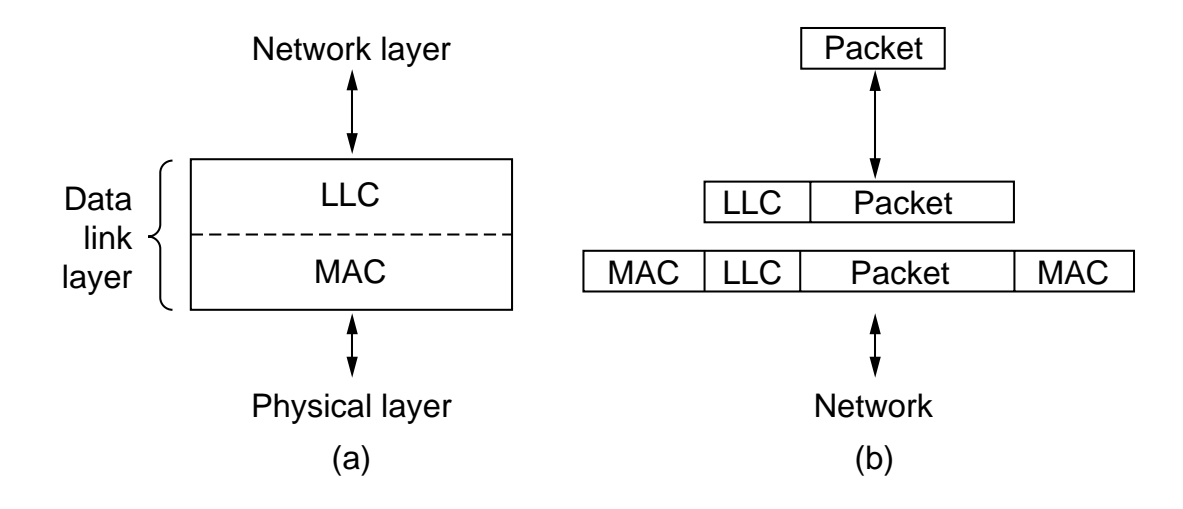

Fig. 4-33. (a) Position of LLC. (b) Protocol formats.

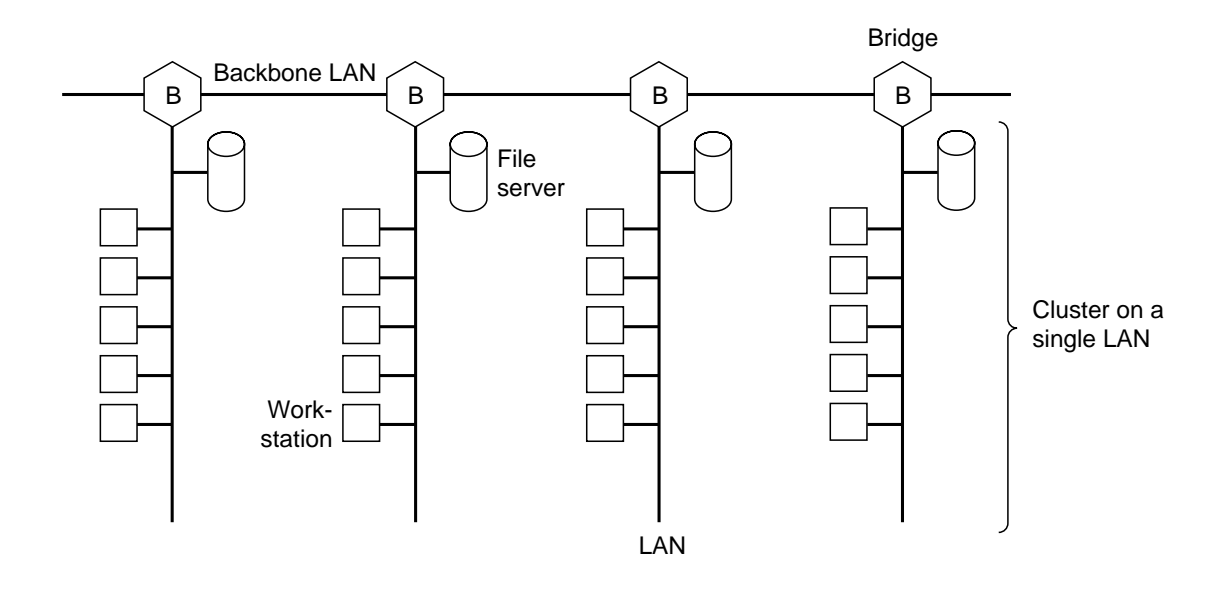

Fig. 4-34. Multiple LANs connected by a backbone to handle a total load higher than the capacity of a single LAN.

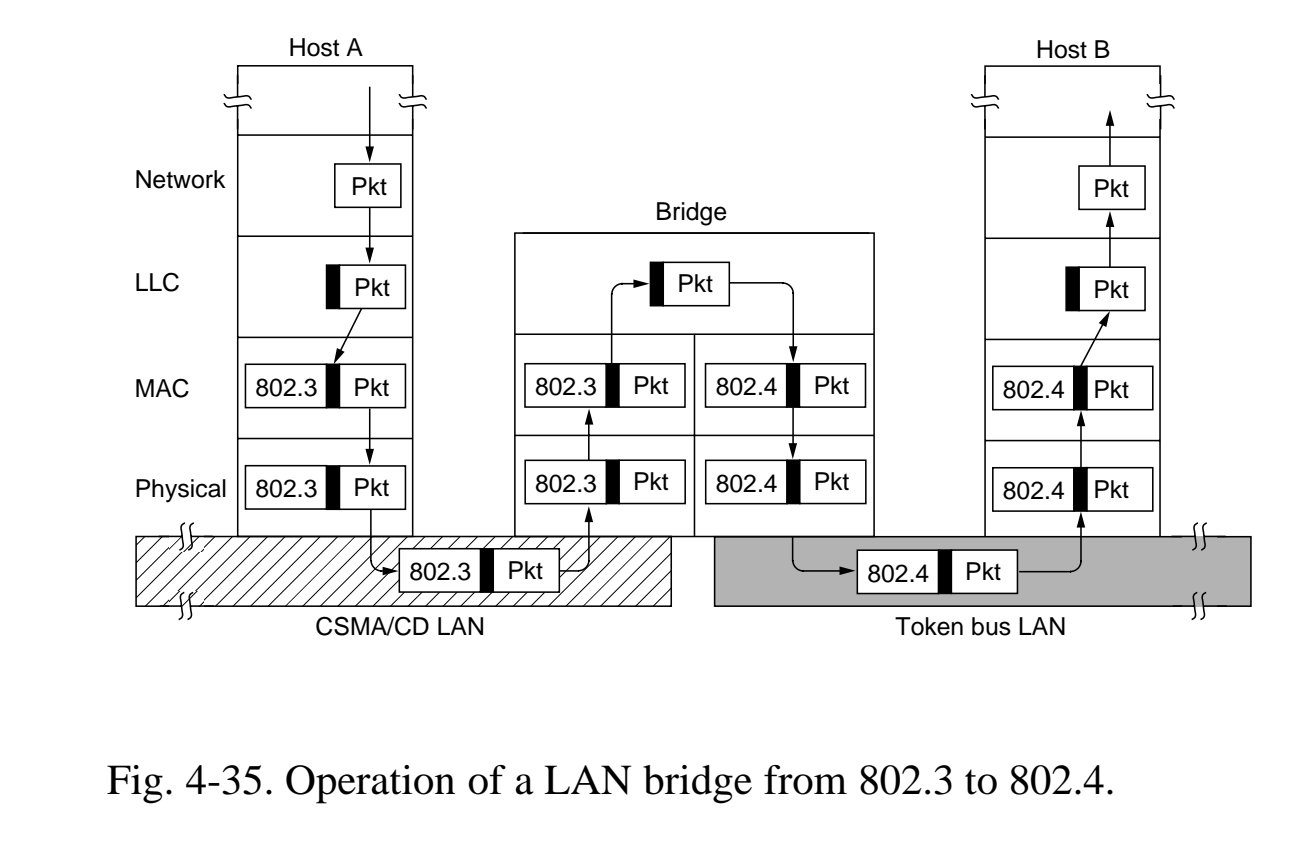

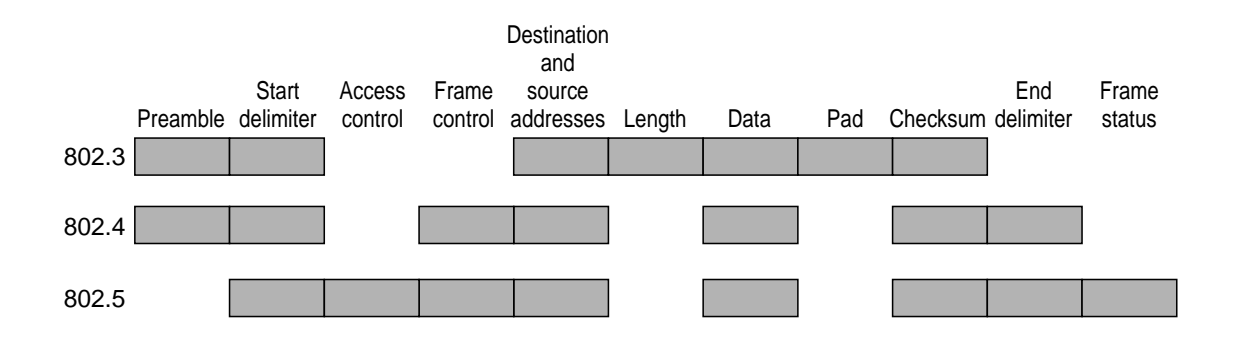

Fig. 4-36. The IEEE 802 frame formats.

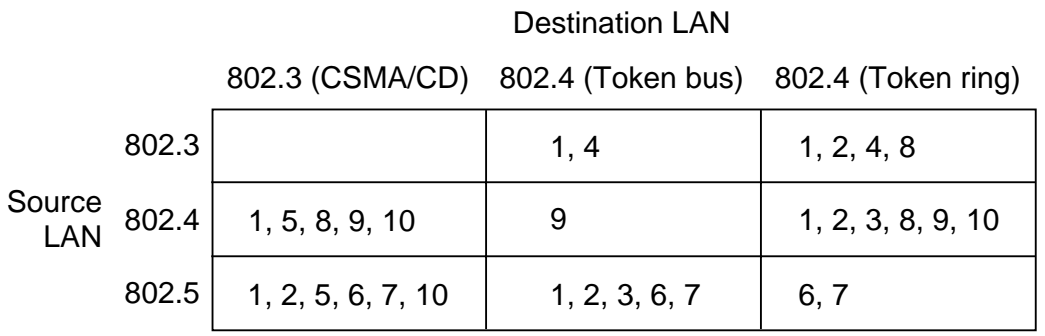

Actions:

- 1. Reformat the frame and compute new checksum
- 2. Reverse the bit order.
- 3. Copy the priority, meaningful or not.
- 4. Generate a ficticious priority.
- 5. Discard priority.
- 6. Drain the ring (somehow).
- 7. Set A and C bits (by lying).
- 8. Worry about congestion (fast LAN to slow LAN).
- 9. Worry about token handoff ACK being delayed or impossible.
- 10. Panic if frame is too long for destination LAN.

## Parameters assumed:

- 802.3: 1500-byte frames, 10 Mbps (minus collisions)
- 802.4: 8191-byte frames 10 Mbps
- 802.5: 5000-byte frames 4 Mbps

Fig. 4-37. Problems encountered in building bridges from 802.x to 802.y.

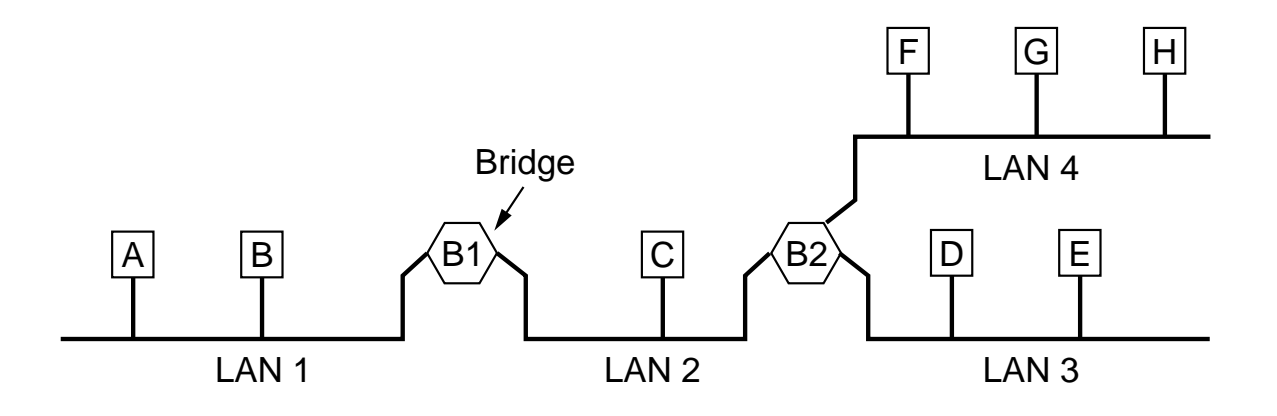

Fig. 4-38. A configuration with four LANs and two bridges.

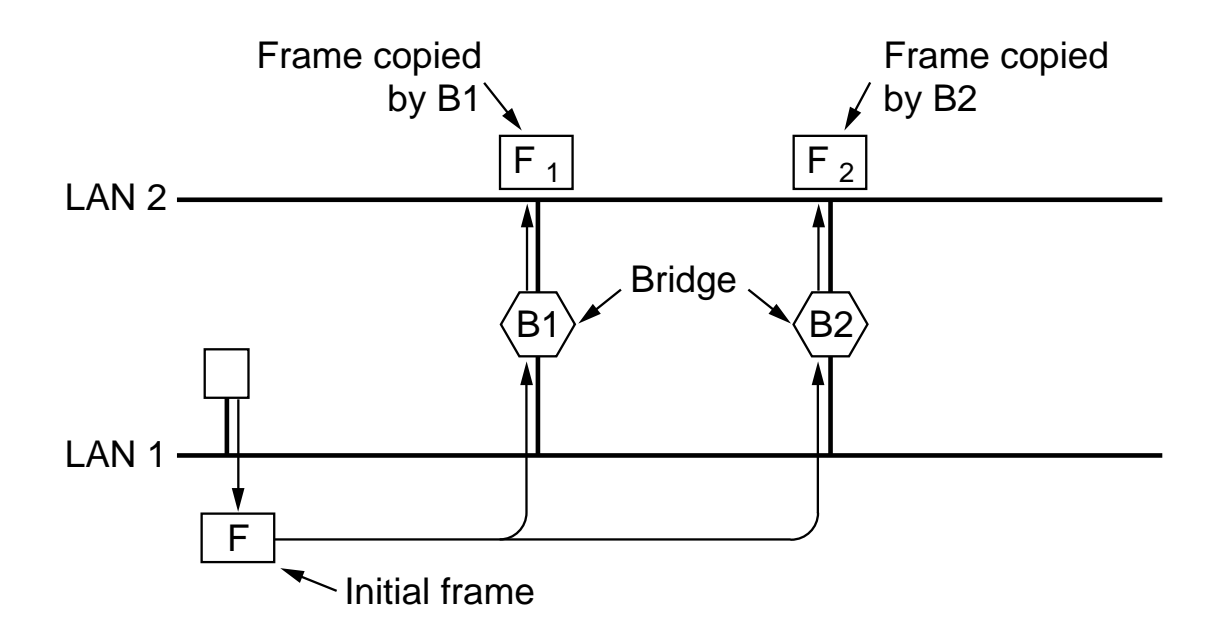

Fig. 4-39. Two parallel transparent bridges.

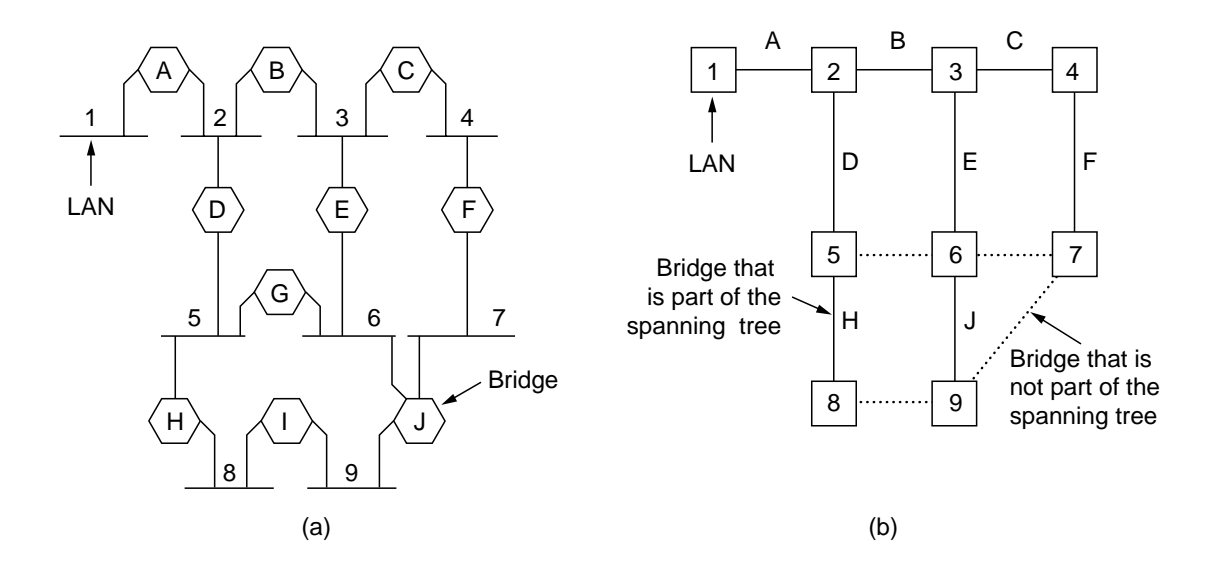

Fig. 4-40. (a) Interconnected LANs. (b) A spanning tree covering the LANs. The dotted lines are not part of the spanning tree.

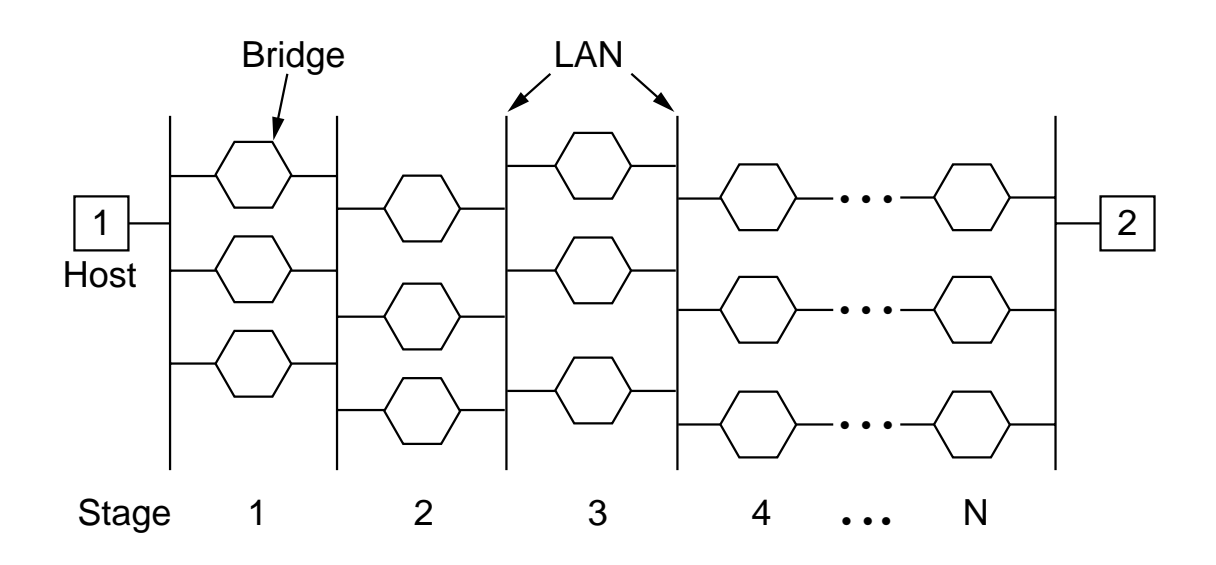

Fig. 4-41. A series of LANs connected by triple bridges.

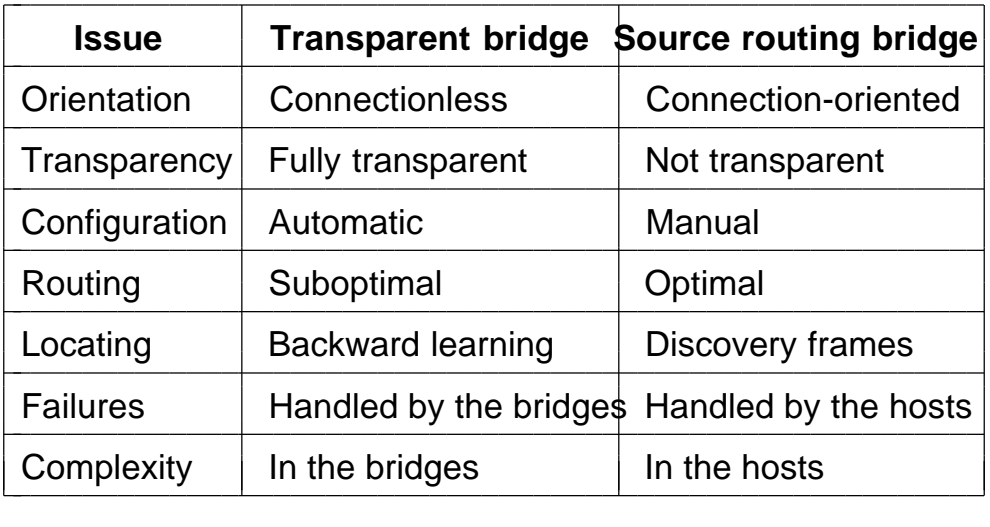

Fig. 4-42. Comparison of transparent and source routing bridges.

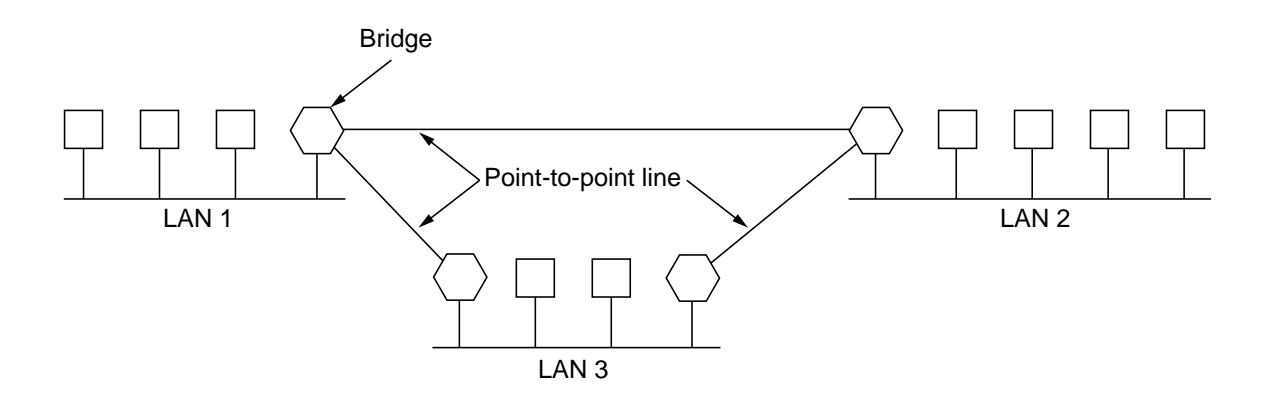

Fig. 4-43. Remote bridges can be used to interconnect distant LANs.

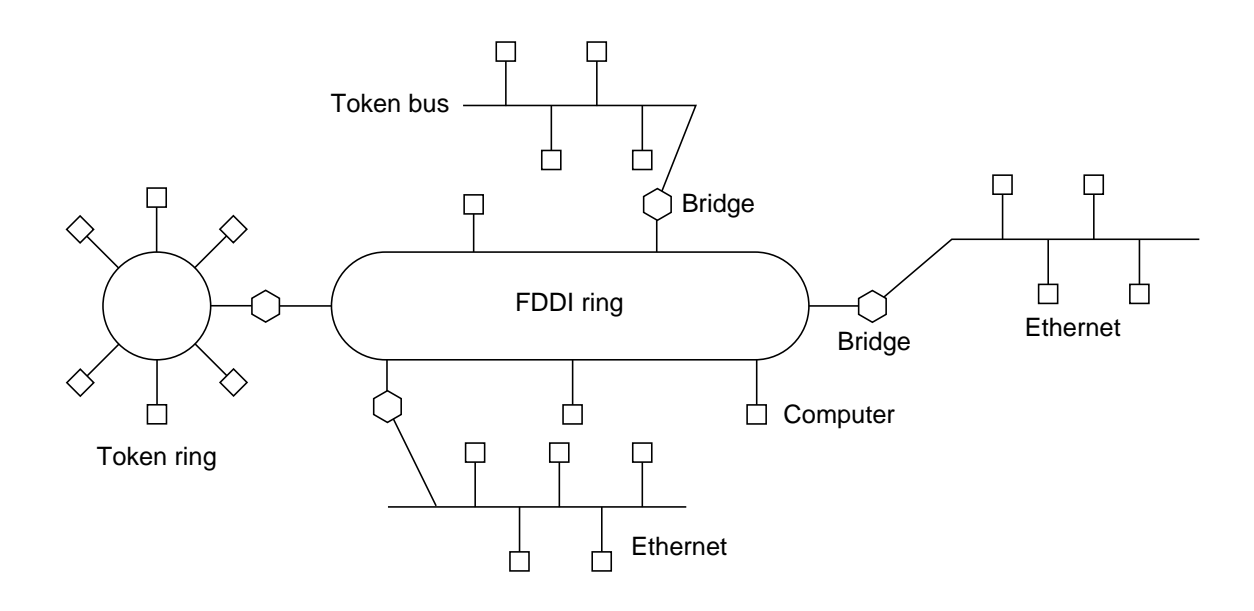

Fig. 4-44. An FDDI ring being used as a backbone to connect LANs and computers.

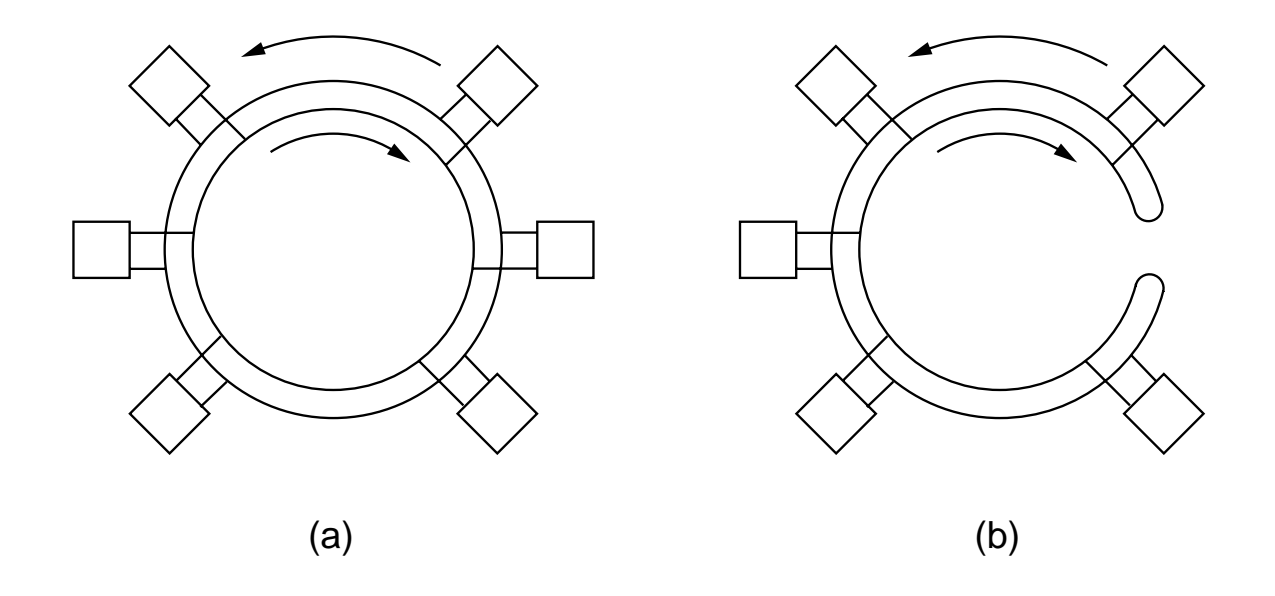

Fig. 4-45. (a) FDDI consists of two counterrotating rings. (b) In the event of failure of both rings at one point, the two rings can be joined together to form a single long ring.

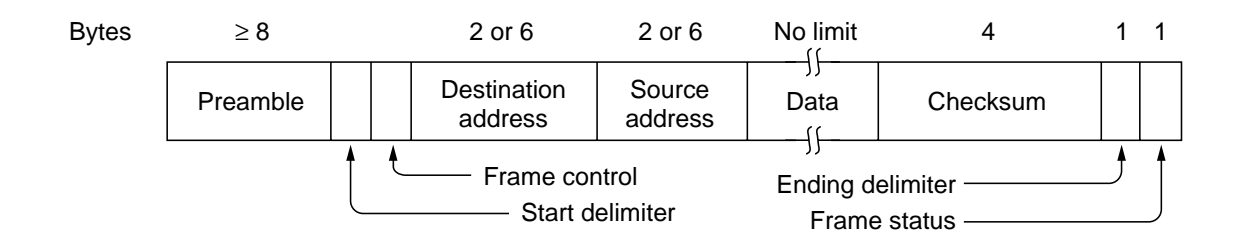

Fig. 4-46. FDDI frame format.

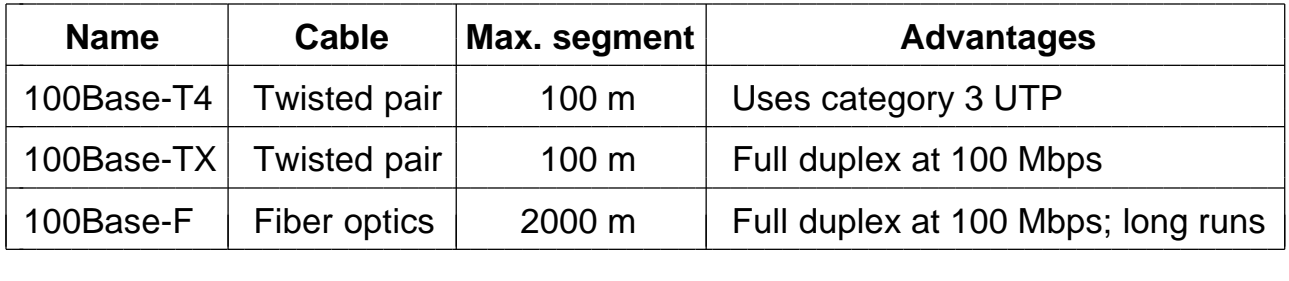

Fig. 4-47. Fast Ethernet cabling.

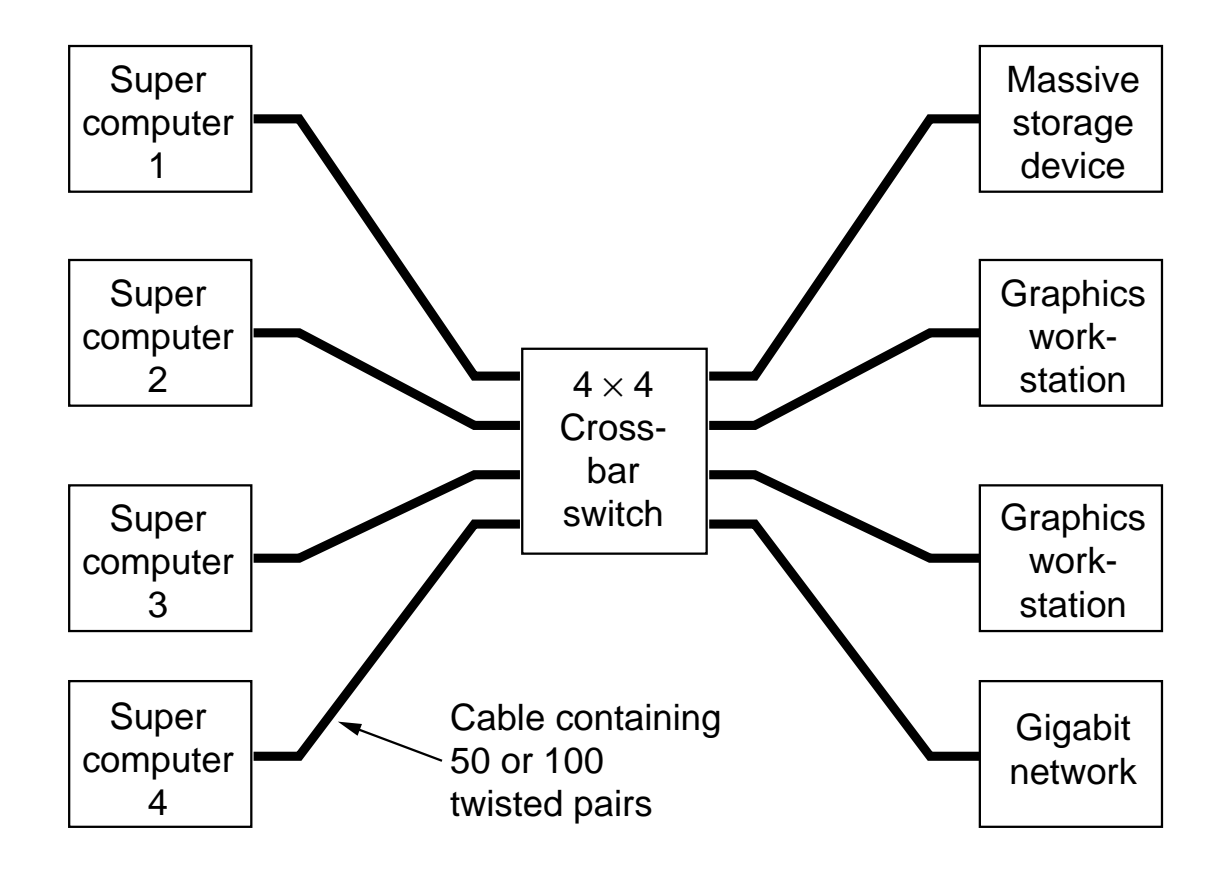

Fig. 4-48. HIPPI using a crossbar switch.

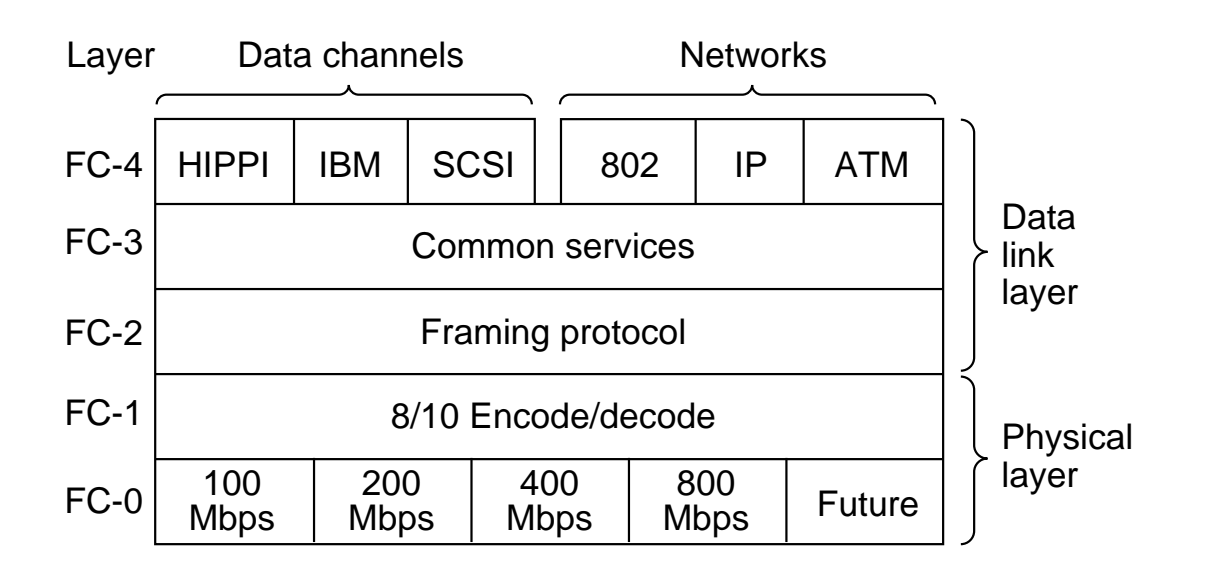

Fig. 4-49. The fibre channel protocol layers.

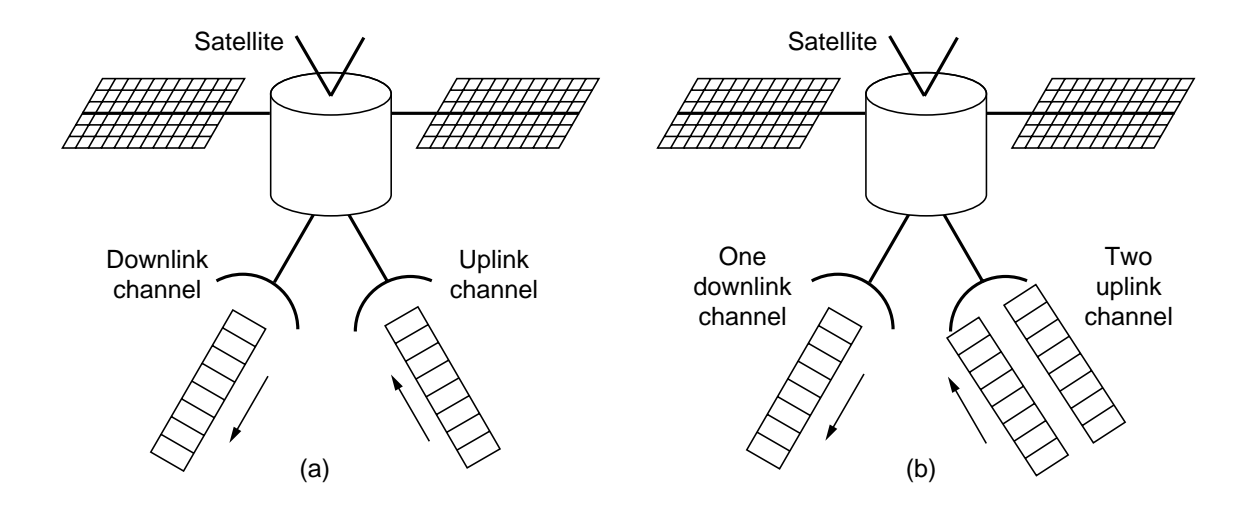

Fig. 4-50. (a) A standard ALOHA system. (b) Adding a second uplink channel.

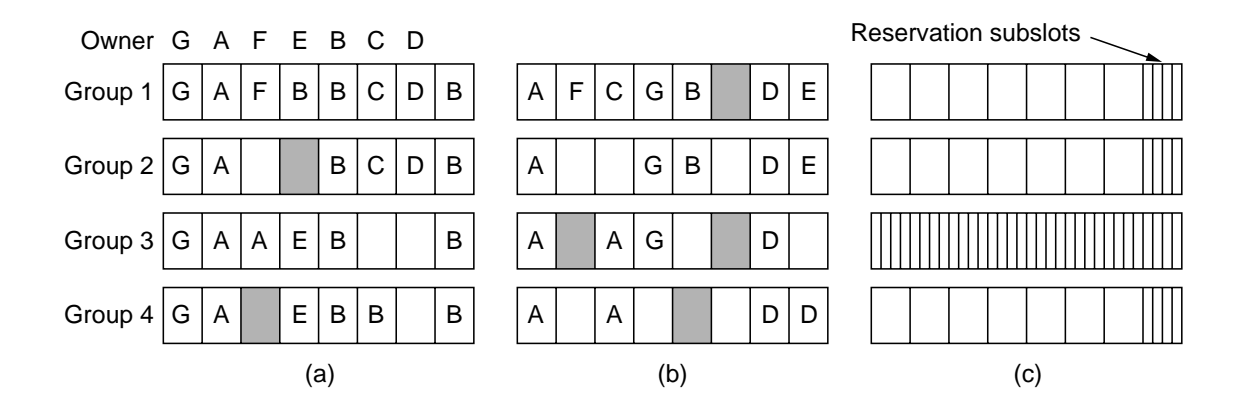

Fig. 4-51. Reservation schemes. (a) Binder. (b) Crowther. (c) Roberts. The shaded boxes indicate collisions. For each of the three schemes, four consecutive groups of slots are shown.

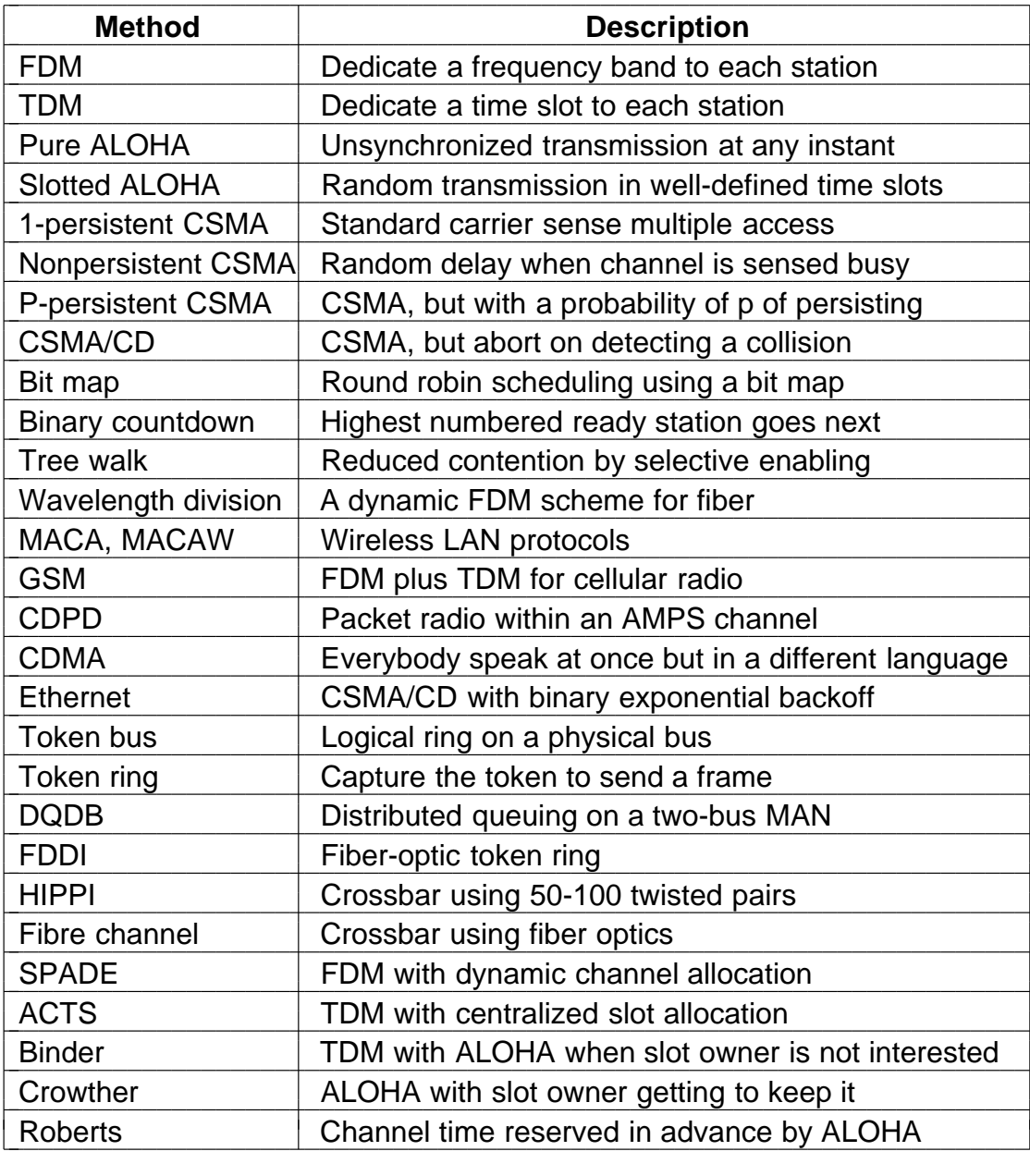

Fig. 4-52. Channel allocation methods and systems for a common channel.

 $\overline{1}$